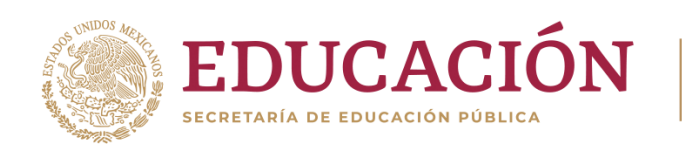

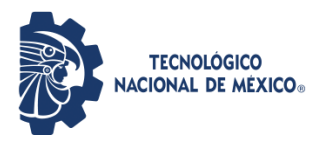

Instituto Tecnológico de Pabellón de Arteaga Departamento de Ingenierias

# **PROYECTO DE TITULACIÓN**

AUTOMATIZACIÓN DE CIZALLAS INDUSTRIALES METÁLICAS

# **PARA OBTENER EL TÍTULO DE**

INGENÍERO MECATRÓNICO

# **PRESENTA:**

DIEGO EMMANUEL AMBRIZ ORTIZ

# **ASESOR:**

ING. FERNANDO GARCÍA VARGAS

Noviembre

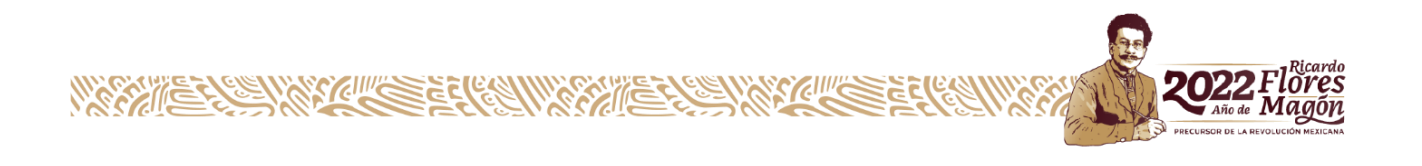

#### *CAPÍTULO 1: PRELIMINARES*

#### <span id="page-2-1"></span><span id="page-2-0"></span>*2 agradecimientos.*

Agradezco a la empresa CIMETAL SA de CV, por haberme aceptado mis residencias profesionales y por permitirme ser parte de ella, así como también a las personas que, a lo largo de este tiempo, compartieron conmigo sus conocimientos y me brindaron su apoyo para seguir adelante día a día.

Agradezco a mi familia quien me apoyó de muchas maneras, tanto materialmente y emocionalmente hablando que tuvieron paciencia conmigo aun después de haber tomado malas decisiones, que me enderezaron por el buen camino de la vida para tratar de ser una persona más recta y más honesta con los demás.

También cabe mencionar el gran agradecimiento por parte de mi asesor externo que nos estuvo asesorando y brindando su apoyo que es el Ing. José Arturo Estala Rodríguez, aunque se haya retirado a mitad del proyecto por cuestiones profesionales se le recuerda como un apoyo, al Ing. José Alfredo Duran gallegos que siguió el proyecto con nosotros hasta el final de este. Por parte del instituto agradezco de igual manera a mi asesor interno el Ing. Fernando García Vargas que con su apoyo y sus medidas presentadas por él se pudo llevar a cabo una buena comunicación de una manera en regla y una buena administración de los tiempos.

#### <span id="page-3-0"></span>*3. Resumen.*

Se llevo a cabo las residencias profesionales en la empresa CIMETAL S.A de C.V. que contaba con la problemática de cómo mejorar la línea de trabajo de los colaboradores que estaban a cargo del área de cortado y separación de materiales. Uno de los problemas más frecuentes a la cual se encontraban los colaboradores era el enfrentar grandes tiras de arneses de los carros que están compuestos de varios cableados de cobre y cubierto con polietileno o poliamida que es una materia muy efectiva para mantenerlos unidos y es muy resistente.

Anteriormente la solución que realizaban cuando no podrían hacerlo de manera manual la separación era mediante navajas o cuchillos, ya si era un caso muy difícil que no podían separar con los métodos ya mencionados era la de ir a la sección de cortes la cual estaba compuesta de una mesa con tres cizallas separadas entre sí, así cada uno de los colaboradores podría dar uso al mismo tiempo de estas tres cizallas.

En el presente reporte verán la manera en la cual se automatizo este proceso con el cual daban del uso de las cizallas además de verlo paso por paso, así dándole una solución a la problemática que enfrentaban los colaboradores al momento de realizar su trabajo de la separación de materiales de los arneses de carros de una manera más rápida y sencilla. Cabe mencionar la gran ventaja en la automatización realizada fue la que un solo colaborador podrá usar al mismo tiempo las tres cizallas que a su vez aumentará la cantidad de su material a separar con el mínimo de esfuerzo como rendimiento ya que nose desplazará tanto en su área de trabajo.

4

# 4. Índice.

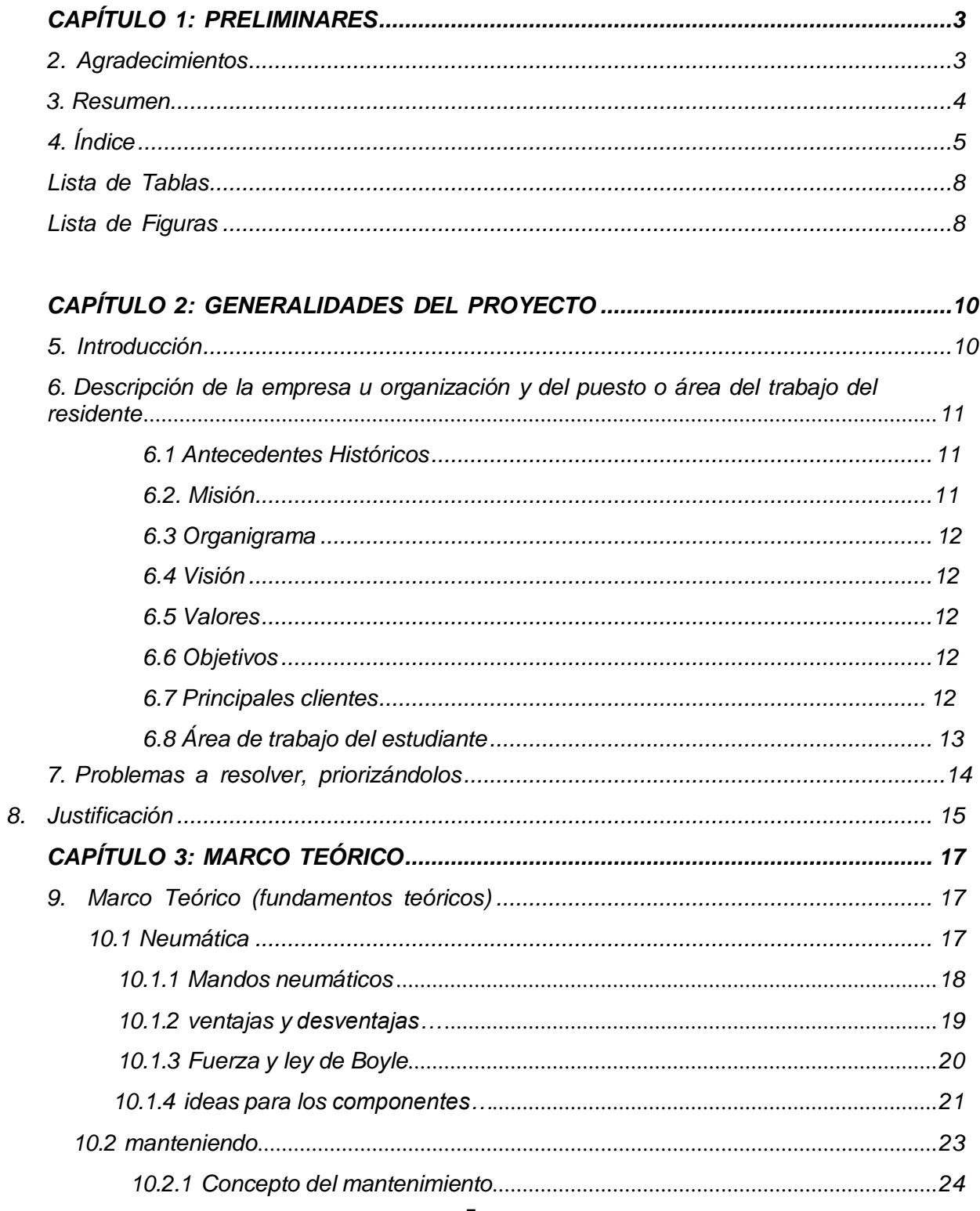

<span id="page-5-0"></span>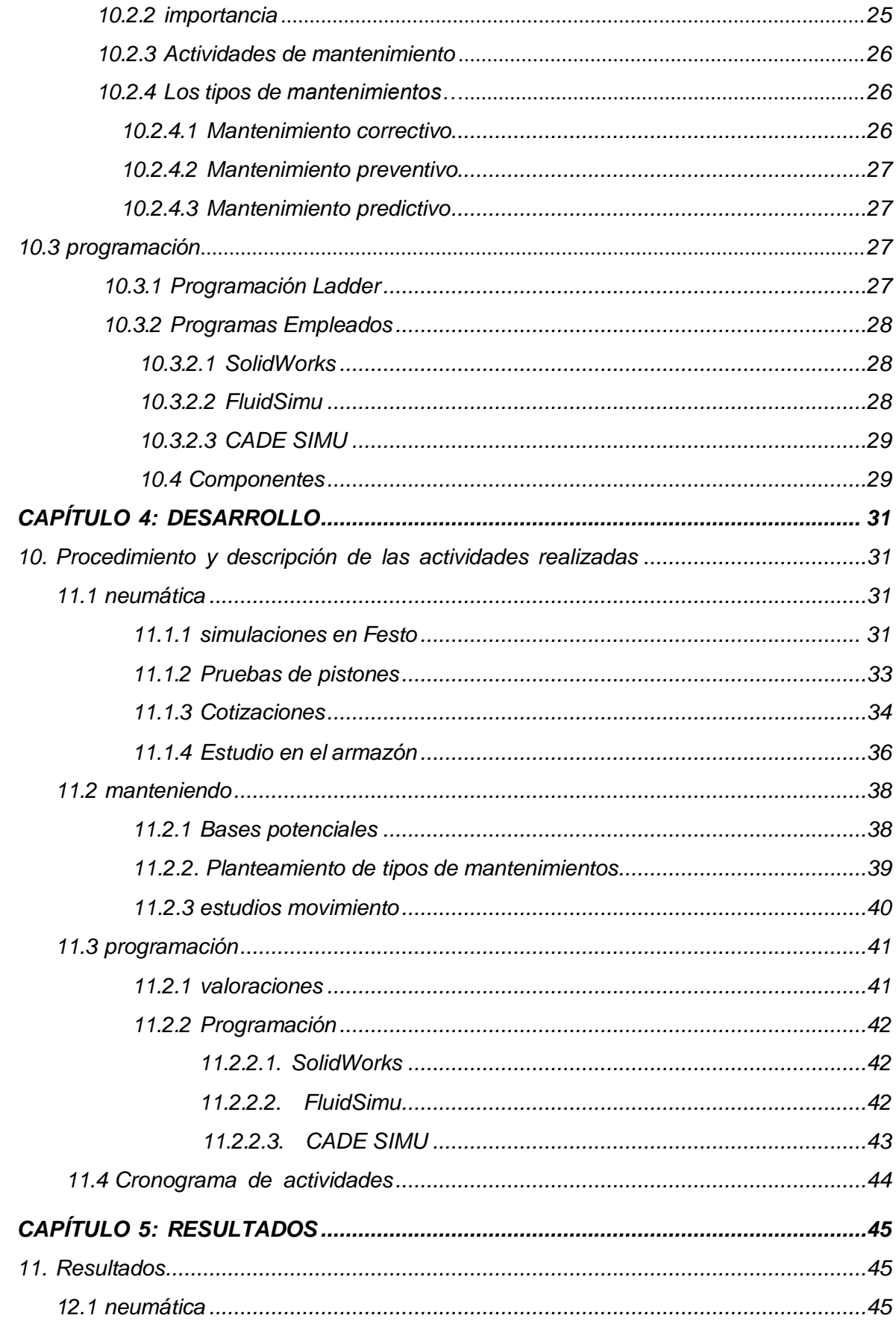

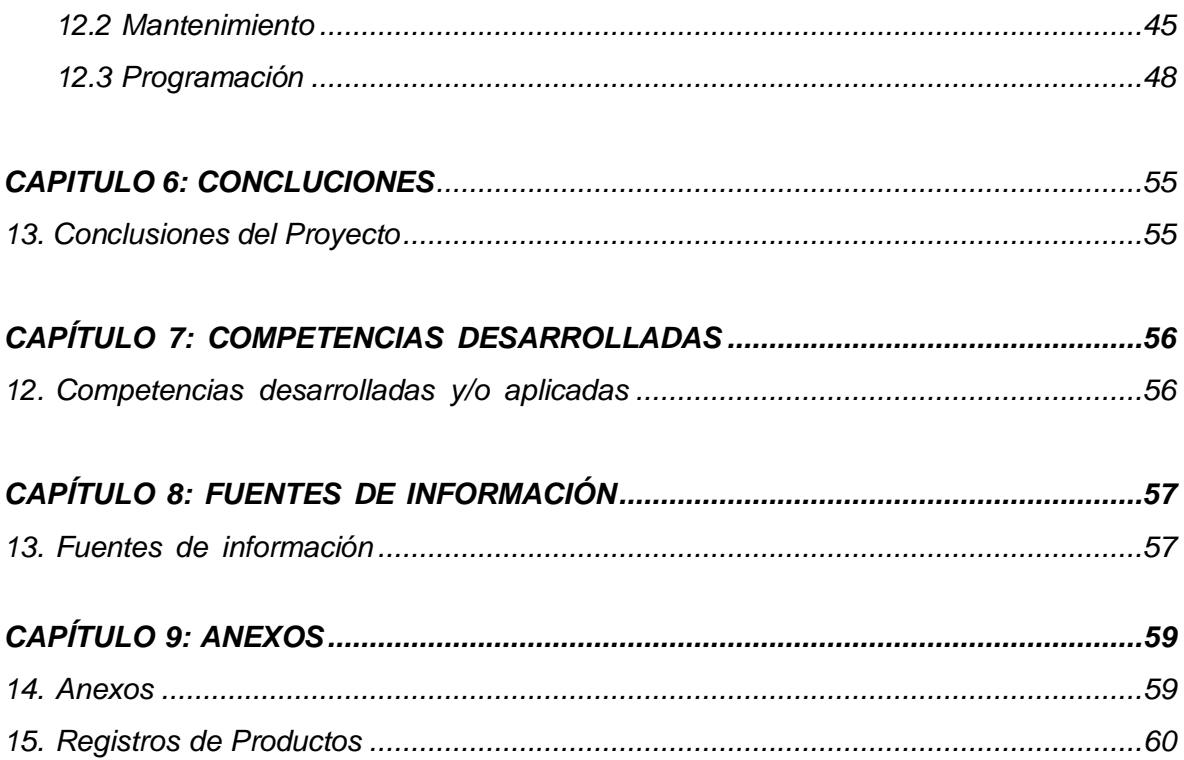

# *Lista de Tablas*

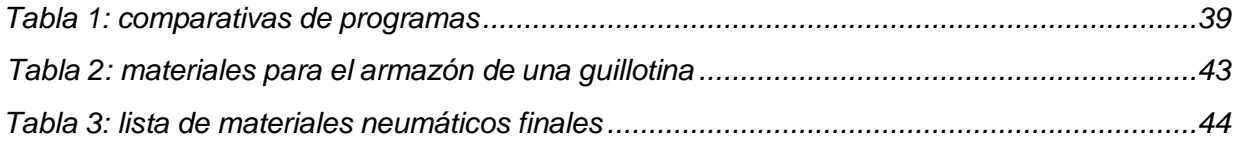

# <span id="page-7-0"></span>*Lista de Figuras*

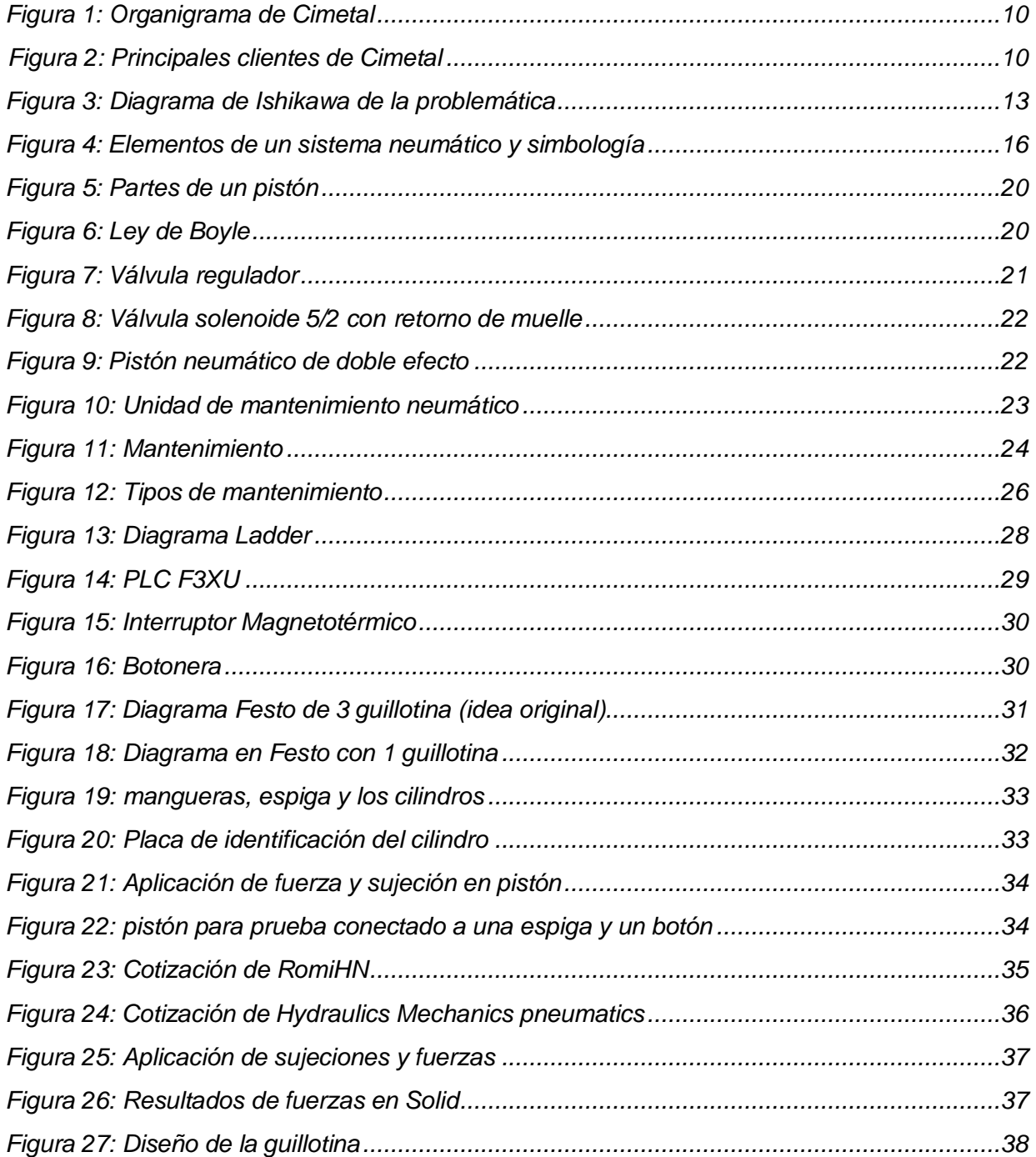

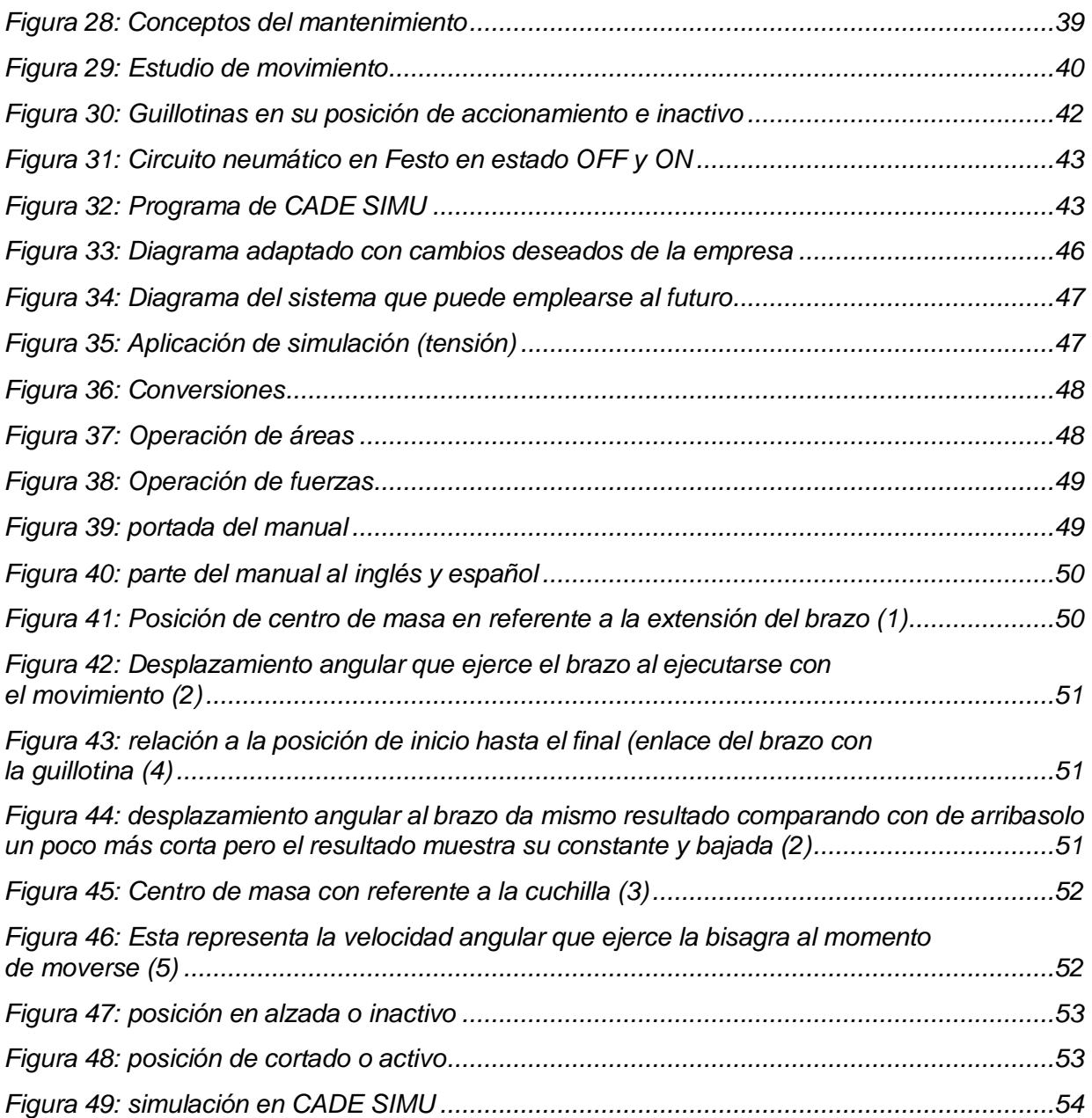

#### *CAPÍTULO 2: GENERALIDADES DEL PROYECTO.*

#### <span id="page-9-1"></span><span id="page-9-0"></span>*5.- Introducción.*

El deseo de la innovación y de la mejora siempre debe mostrarse con acciones y con metodologías que implementan las empresas. Deben tener acciones que reflejen su nivel de capacidad, versatilidad, calidad y sobre todo satisfacción y tener las expectativas buenas en su clientela. CIMETAL S.A de C.V. es una empresa que busca constantemente la mejora ante otras empresas de su misma categoría dando reflejo tanto en sus equipos y personal como se mencionó antes el proyecto busca reducir el tiempo de trabajo del área de producción para que un solo operario pueda manejar 3 máquinas cortadoras al mismo tiempo.

Los arneses siendo un material que está dentro de los vehículos automotrices (carros) que evita que estos se separen y que sean resistente. Pero para una empresa que trata del manejo de materiales residuales no es algo que favorezca ya que es necesario tomar tiempo para cortarlos ya que estos arneses están hechos a base de nilón lo que es una tela muy fuerte, luego considerando el material plástico con el que se envuelven los cables y luego el mismo cobre. Lo que es notorio su grosor. Lo que busca el proyecto en si es buscar es hacer este trabajo más rápido y cómodo posible para el personal. aparte se busca a otros tipos de materiales que se plantea la empresa, lo cual puede ser papel, laminas cables de cobre, plástico, tarjetas electrónicas entre otros materiales.

10

# <span id="page-10-0"></span>*6. Descripción de la empresa u organización y del puesto o área del trabajo del residente.*

#### **6.1. Antecedentes Históricos**

La empresa CIMETAL S.A de C.V. es empresa hidrocálida comprometida con clientes y medio ambiente, con experiencia en el manejo de residuos no peligrosos bajo normativas gubernamentales para la tranquilidad y bienestar del sector empresarial. Que se ha dedicado a la compra y manejo de residuos de empresas productoras generadoras de mermas o residuos. Permitiendo a su vez, mejorar sus procesos mediante la recolección y eliminación de residuos.

Es una empresa que se dedica a la compra, manejo, control y disposición final de residuos de manejo especial a través de un proceso de recolección, transporte, acopio y en algunos casos acondicionamiento de los residuos para su disposición final; en cumplimiento de las regularizaciones y autorizaciones vigentes.

CIMETAL S.A de C.V. inicia operaciones brindando un servicio integral de recolección de residuos de manejo especial de la industria con la infraestructura y calidad necesaria Actualmente con más de 20 años en el mercado y una cartera de clientes altamente reconocidos en el sector industrial. CIMETAL S.A de C.V. se encuentra posicionada como una de las empresas más importantes del Estado de Aguascalientes por su alta capacidad, calidad y compromiso con el medio ambiente en cada uno de sus procesos.

#### **6.2. Misión**

Garantiza la correcta disposición de residuos, generando confianza y tranquilidad a nuestros clientes y colaboradores, mejorado las condiciones ambientales.

## **6.3 Organigrama:**

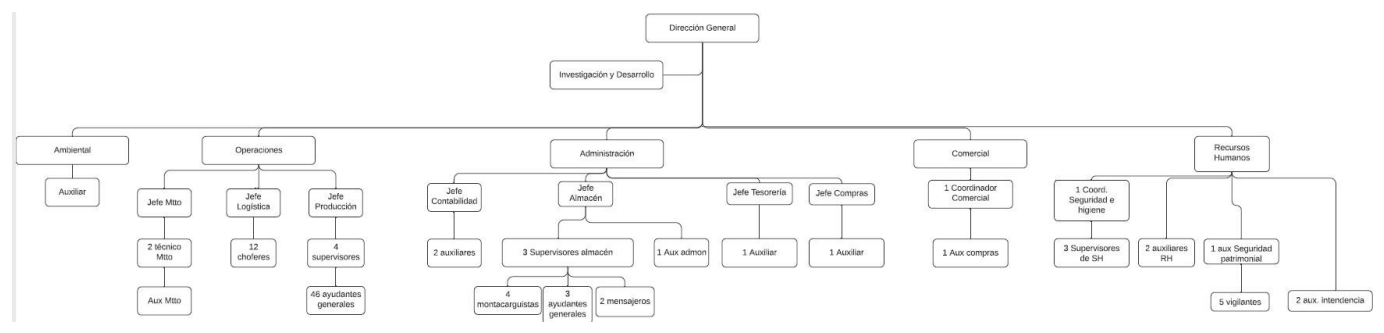

**figura 1: organigrama de Cimental.**

## **6.4. Visión:**

En 2022 certificarse como empresa líder en el manejo de residuos contando con el programa INMEX.

## **6.5. Valores:**

Lealtad, pasión, confianza, compromiso, respeto y honestidad.

## **6.6. Objetivos:**

Seguir siendo una de las empresas más importantes del Estado de Aguascalientes, mejorar la calidad y compromiso con el medio ambiente en cada uno de sus procesos y ser líder en manejo de residuos.

#### **6.7. Principales clientes:**

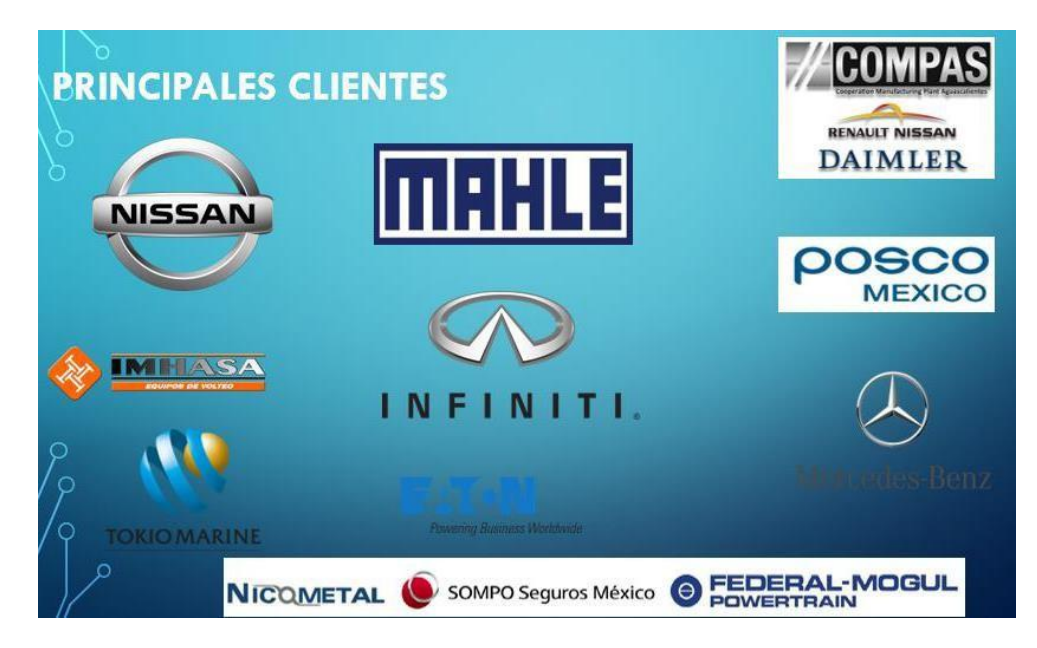

**figura 2: principales clientes de Cimetal.**

#### **6.8. Área de trabajo del estudiante:**

Se desarrolló dentro del área de producción en la sede principal de Jesús María, AGS donde se compone en la separación de materiales básicamente.

El proceso es algo simple de explicar, pero al momento de ejecutar el trabajo es algo totalmente diferente. Camiones llegan de diferentes partes del estado y del país conteniendo una variedad de diferentes desperdicios de material inorgánico por su mayoría son automotrices o residuales de otras zonas de trabajo. Algunas de estas pueden ser de los aeropuertos cuando las bandas transbordadoras son viejas, brazos robóticos cuando ya presentan una falla irremediable o estructuras que ya están totalmente inusables. A lo que se introducen en un lote donde es transbordado al área de producción donde empieza el separado de los mismos materiales.

Los operarios son personas que disponen de diferente variedad de herramientas que en la mayoría son básicas como llaves, martillos y pinzas, pero también disponen de trituradoras de plástico, cierras eléctricas, prensas. Es donde los operarios empiezan a trabajar en el lote siendo por lo general una tonelada de material donde empiezan a hacer la separación de estos, este proceso puede variar según la cantidad de materiales, disponibilidad del personal y la calidad de este. Por general puede tardar de 1 a 2 semanas hacer esto.

Una vez terminada esta fase los materiales son llevados a otro proceso de reciclado donde según el material se les pueda dar una segunda vida para que estos sean usados una vez más. Aunque también si un cliente la contrata pueden hacer trabajos a domicilio operando dentro de otras empresas para hacer ese trabajo que requieran. Un caso serio que Nissan los contrate para encargarse del trabajo de manera interna dentro de sus instalaciones.

13

#### <span id="page-13-0"></span>*7. Problemas a resolver, priorizándolos.*

El problema más relevante que tiene el área de producción es cumulo de trabajo, siendo una de las áreas más pesadas para el personal lo que genera una situación contra producente en su tiempo laboral.

La acumulación de trabajo genera un cumulode tiempo haciendo que retrasen algunas actividades lo que ralentice la producción aun teniendo personal capacitado ya que cuando se acumulan más clientela (sen individuos o empresas) pueda que en escalas tan agraviantes no tan a un punto exagerado, pero considerándola una contra laboral. Lo cual puede generar una vista un poco negativa en ellos. Lo que puede significar desmotivaciones físicas, laboral o personal. Pero aplicando el proyecto puede que parte del personal en vez de que 3-4personas trabajen solo un operario (o 2, por si quieren avanzar más) reduciendo la cantidad de esfuerzo y tiempo para otras actividades.

Otro punto seria la falta de automatización de la empresa. Por lo general las empresas hoy en día en su mayoría utilizan equipos automatizados para hacer más trabajos reduciendo el tiempo de sus operaciones,pero ahí algunos casos en los que no y esas veces que una empresa no emplea maquinarias que contengan este tipo de función por lo general se estacan y on el tiempo pueden llegar a ser poco atractivas para los externos por carecer de estas tecnologías. Al implementar este proyecto la empresa se abriría a una nueva ventana personal y a la vez centros de desarrollo pueden ver esto como una oportunidadpotencial.

El diagrama de Ishikawa (Figura 3) muestra donde plasma los problemas existentes de la cortadora que emplean en el área de producción:

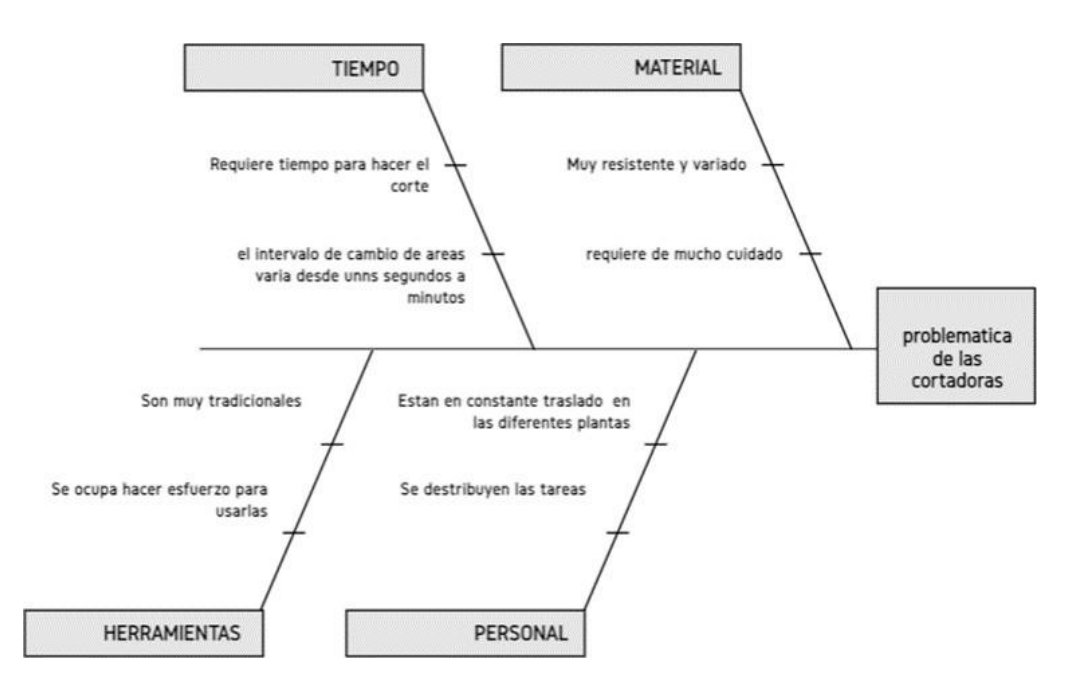

**figura** *3: Diagrama de Ishikawa de la problemática*

#### <span id="page-14-0"></span>*8. Justificación.*

La empresa CIMETAL SA de CV tiene un giro Industrial que se dedica a la compra y manejo de residuos de empresas productoras generadoras de mermas o residuos. Permitiendo a su vez, mejorar sus procesos mediante la recolección y eliminación de residuos. En el área del departamento de operaciones cuentan con las líneas de trabajo de separación de componentes de residuos plásticos, metálicos y electrónicos recibidos de las grandes empresas automatices para llevar a cabo su separación de sus componentes.

La problemática en la que se encuentra es la de que el colaborador encargado de la separación de estas materias en varias ocasiones se encuentra con arneses de carros queestán compuestos de varios cableados de cobre y cubierto con polietileno poliamida quees una materia muy efectiva para el recubrimiento de cableado, ¿Qué quiere decir esto?Es que al momento de cortar el arnés de demasiado grueso, robusto y duro por esto mismo dan uso de la herramienta de cizallas industriales metálicas.

Por lo tanto, se pretende desarrollar una máquina de corte para el área de producción de maquinaria en tiempo real con ahorro de actividades, con el objetivo de optimizar el control del proceso del separado de residuos.

El área de trabajo de los colaboradores es una zona en la que tenían establecida en una mesa con tres cizallas industriales metálicas con la cual hacen el corte de manera manual para posteriormente llevar a cabo su separación de los materiales.

Con la Automatización de estas cizallas industriales metálicas que se llevará a cabo para que un solo colaborador pueda hacer uso de estas tres cizallas al mismo tiempo utilizando arneses más grandes o anchos. Así obtendrán más cortes al mismo tiempo, gracias a esto se obtendrá un aumento en la eficacia de su trabajo debido a que un solo colaborador usará estas tres cizallas simultáneamente en vez de usar simplemente una. Posteriormente así el colaborador tendrá un incremento en el material que corta ya con esto trabajará con más material, se reducidora el tiempo en el que el colaborador cortaba un solo arnés a la vez y hacia su separación de los materiales.

## *9. Objetivos (General y Específicos)*

Objetivo general del proyecto: automatizar las cizallas metálicas industriales mediante pistones neumáticos.

Objetivos específicos:

- Desarrollar la investigación, análisis, diseño, simulación y armado del sistema
- Analizar una estrategia de un plan de calidad.
- Evaluar los rendimientos del proyecto.
- <span id="page-15-0"></span>• Automatizar las cizallas industriales metálicas.
- Planificar y documentar el desarrollo del proyecto

## *CAPÍTULO 3: MARCO TEÓRICO*

#### <span id="page-16-0"></span>*10. Marco Teórico (fundamentos teóricos).*

La automatización consiste en dar uso a la tecnología para que así sea más fácil, eficaz y proveer un aumento de producción en cualquier área de trabajo. En este proyecto se llevó a cabo entre dos integrantes abarcando las siguientes áreas:

- Mecánica.
- Neumática.
- Programación.
- Calidad.
- Mantenimiento.

se plasmó la neumática, el mantenimiento y la programación en el contenido del reporte de residencias. Con el fin de tener más en cuenta cada punto posible y atacar más temas y diferentes puntos donde se podrá estructurar más preciso el contenido de este reporte.

#### **10.1 NEUMATICA**

El término neumático viene de la palabra griega "neumáticos", y significa "proveniente del viento".

La neumática es el uso de aire a presión para realizar un trabajo. Las máquinas neumáticas llevan utilizándose muchos años. De hecho, hace 2000 años, un famoso inventor griego, Herón de Alejandría, hizo una gran variedad de máquinas neumáticas, incluyendo una catapulta neumática.

*(Lego (2008) LEGO EDUCATION: ¿qué es la neumática?)*

#### **10.1.1 Mandos neumáticos.**

Constituidos por elementos de señalización, elementos de mando y un aporte de trabajo. Los elementos de señalización y mando modulan las fases de proceso de los elementos de trabajo y se denominan válvulas. Los sistemas neumáticos están constituidos por señales:

- Elementos de información.
- Elementos de trabajo.

- Elementos artísticos.

En los principios de la automatización, los elementos diseñados se mandan manual o mecánicamente. Cuando por necesidades de trabajo se precisaba efectuar el mando a distancia, se utilizan elementos de comando por símbolo neumático. *(Serrano, A. (2008). Neumática. España: Thomson Editores).*

Para comprender mejor el cómo va a funcionar un sistema neumático es necesario saber tanto los componentes primarios y bases, sobre todo su orden (Figura 4) sabiendo en resumen que empezando una fuente de alimentación que distribuye el aire (fuente de alimentación), un punto de almacenamiento, una unidad de manteamiento, un accionador externo (un botón) y el elemento de trabajo (el pistón) todo conectado en un solo sistema de trabajo. Siendo la manguera la que hará relación de todo conectado.

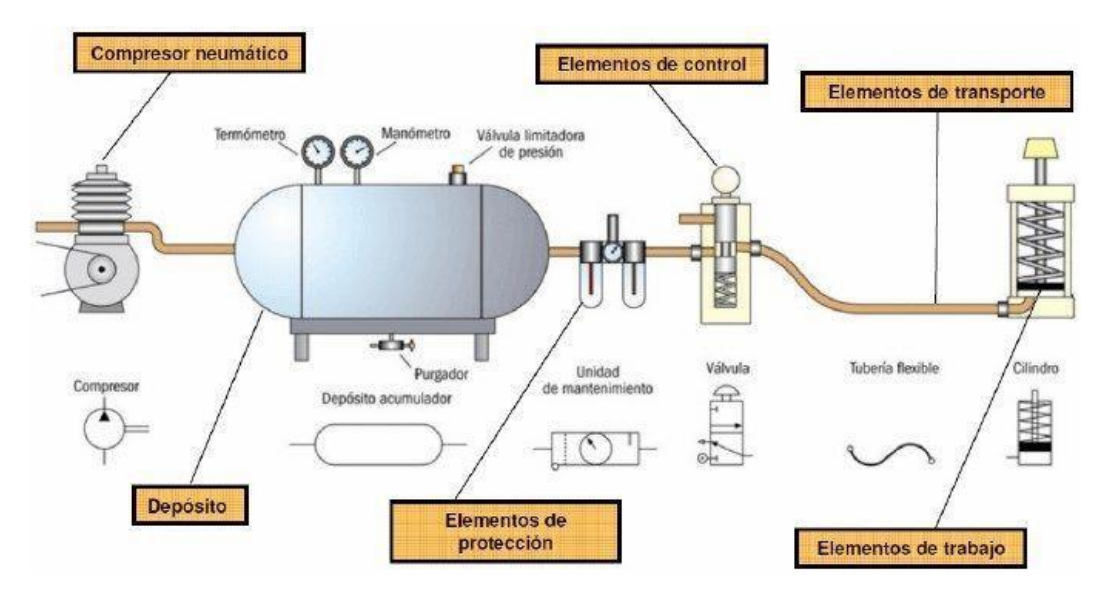

**Figura 4: elementos de un sistema neumático y simbología.**

Actualmente, además de los mandos manuales para la actuación de estos elementos, se emplean para el comando de procedimientos servo-neumáticos, electro-neumáticos y automáticos que efectúan en su totalidad el tratamiento de la información y de la amplificación de señales.

Hay veces que el comando se realiza manualmente, y otras obliga a recurrir a la

electricidad por razones diversas, sobre todo cuando las distancias son importantes y no existen circunstancias adversas.

Las válvulas son elementos que mandan o regulan la puesta en marcha, el paro y la dirección, así como la presión o el caudal del fluido enviado por el compresor o almacenado en un depósito de (definición la norma DIN/ISO 1219 por parte de CETOP) (Comité Europeo des Transmissions Oleo hydrauliques et Pneumatiques).

# **10.1.2 Ventajas y desventajas que debes conocer**

Ventajas:

- El aire puede obtenerse fácilmente por su abundancia en la tierra.
- No es explosivo, por lo tanto, no representa riesgos para los usuarios.
- El desarrollo de producción en las empresas automatizadas es elevado.
- La variación de la temperatura no representa un problema significativo.
- Es una energía limpia y rentable.

Desventajas:

- Si el circuito de trabajo es muy largo, se pueden producir perdidas de cargas considerables.
- Para recuperar el aire previamente utilizado, es necesario realizar instalaciones especiales.
- Las presiones a las que habitualmente no permiten obtener grandes fuerzas y cargas.
- El ruido al descomprimir el aire puede generar sordera, por lo general se hacen uso de elementos especiales como silenciadores neumáticos para evitar este problema a los trabajadores del área en general.

*(Karla Peralta (2020) Energía neumática: Ventajas y desventajas de su uso en el área industrial recuperado el 21 de septiembre del 2020)*

Por esos detalles es prioritario conocer que partes los componen o al menos su función conocer (figura 5)

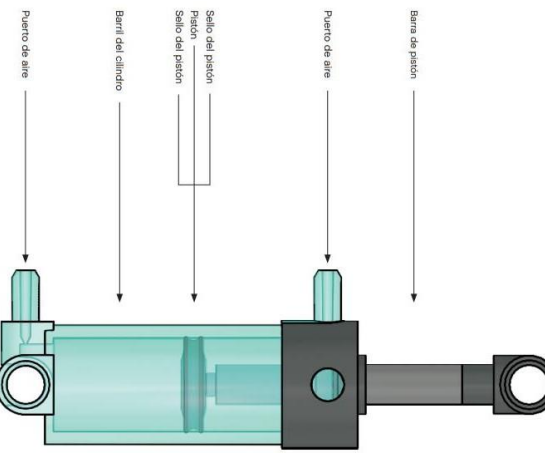

**Figura 5: partes de un pistón.**

## <span id="page-19-0"></span>**10.1.3 Fuerza y ley de Boyle.**

Para ello es necesario conocer un último término con relaciones a la fuerza estos son los que se efectúa en los cilindros para ello **La Ley De Boyle** (figura 6)**.**

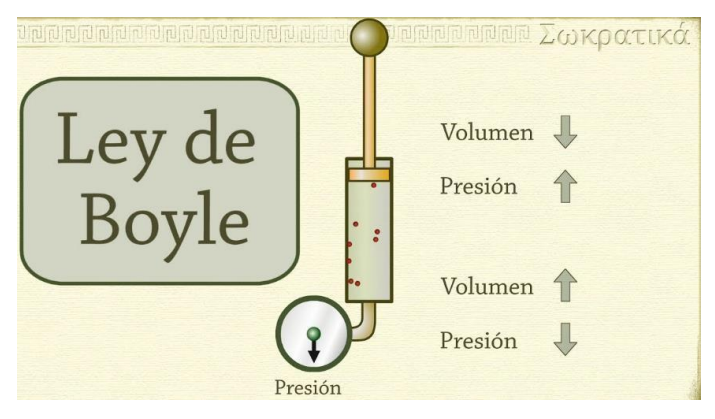

**Figura 6: ley de Boyle.**

Cálculo de la fuerza del émbolo en avance (en retroceso es debida al resorte). La fuerza teórica del émbolo se calcula con la siguiente fórmula:

 $F=p\cdot\!S$ Donde: S=Superficie útil. p=Presión del aire. Para los cálculos neumáticos se admiten las siguientes equivalencias: 1bar=100,000 Par=1Atm=100 Kpa.

Para calcularla hay que tener en cuenta los rozamientos que existen, lo que provoca unas pérdidas sobre la fuerza teórica. En condiciones normales (presiones de 4 a 8 bar) se puede considerar que las fuerzas de rozamiento suponen entre un 5 a un 15% de la fuerza teórica calculada.

(Cienciasferia (2000) Circuitos neumáticos y oleohidráulicos: Neumática. Conceptos básicos. Recuperado en 2000).

## <span id="page-20-0"></span>**10.1.4 ideas para los componentes**

Una idea de los materiales que se ocupan para el proyecto son algunos que son bastante comunes en la neumática:

La figura 7 muestra una válvula reguladora que sirve para regular la presión asiendo que el aire salga fuerte o salga suave. Controla el caudal del aire que está presente.

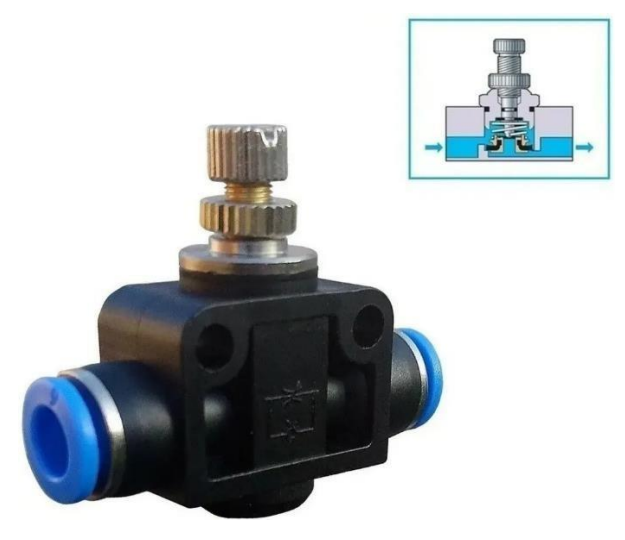

**Figura 7: Válvula regulador**

La válvula solenoide 5/2 (Figura 8). Esta válvula es de 5 entradas y 2 posiciones. Por lo general se utiliza la boquilla del medio de entrada para alimentar el sistema mientras que las otras 2 son utilizadas para silenciadores de bronce. Mientras que las otras 2 de salida son para la distribución del aire del sistema, las características aparte son que están diseñada para trabajar por impulso eléctrico, también con retorno de muelle asiendo queregrese a su posición original una vez se corta el pulso. Siendo el actuador más importante de este sistema.

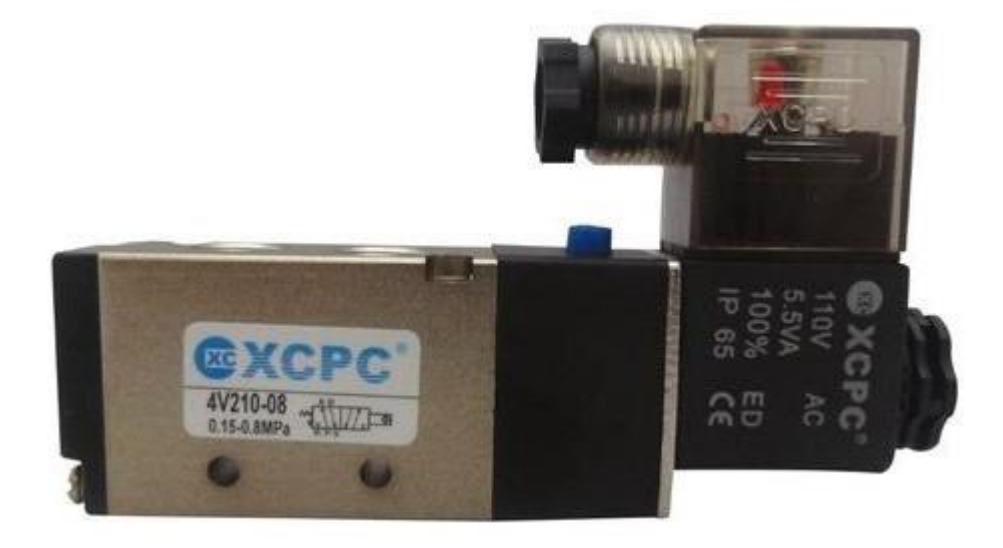

**Figura 8: válvula solenoide 5/2 con retorno de muelle**

El pistón (Figura 9) básicamente sería el musculo del trabajo sería el que se encargaría del trabajomás importante ya que actuaría también con él. Al ejecutar el comando este movería la guillotina haciendo el corte principal. Siendo este de doble efecto. El de doble efecto es mejor que el de simple efecto ya que es más seguro que el otro.

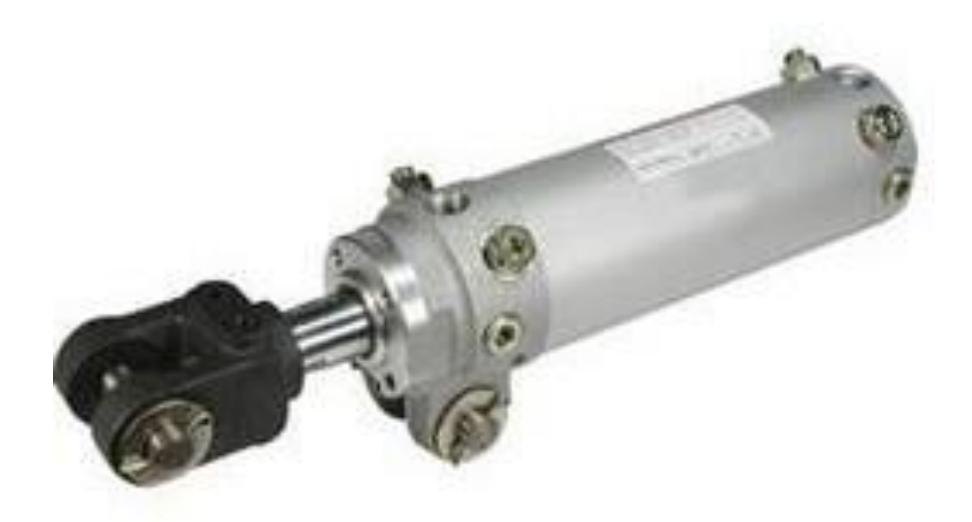

**Figura 9: pistón neumático de doble efecto**

La unidad de mantenimiento (Figura 10) Este es el más importante si se trata del cuidado y del mantenimiento ya que esta se encarga de purificar el aire evitando que entre basurillas dentro del sistema. Los principales aspectos de esta compuesta de un filtro con separador de agua que atrapa las basurillas, un regulador de presión para controlar la fuerza del disparo del aire, un manómetro para ver la presión, un lubricador para que tenga fluides dentro de él. Este quizás sea el más caro, pero es el que evitagrandes daños y gastos.

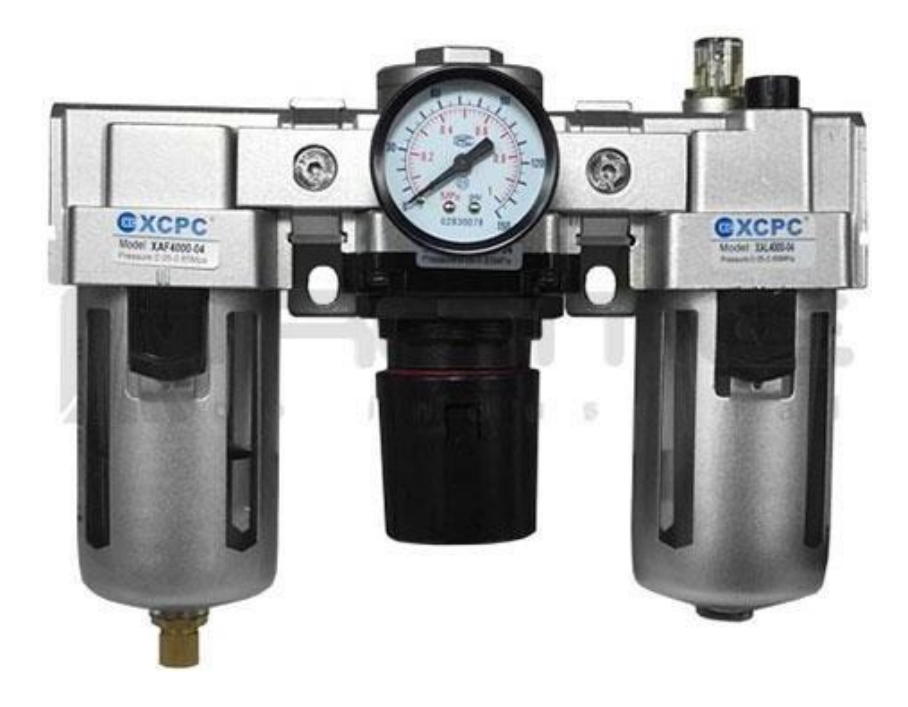

Figura 10: unidad de mantenimiento neumático

## **10.2 Mantenimiento:**

Control constate de las instalaciones y conjunto de los trabajos de reparación y revisión necesarios para asegurar el funcionamiento regular y el buen estado de conservación de las plantas productivas de sus servicios e instalaciones" *(OCDE (La Organización para la Cooperación y el Desarrollo Económicos),1963).*

## **10.2.1 Concepto del mantenimiento.**

A base de lo anterior podemos decir que el mantenimiento es toda la acción eficaz realizada para conservar aspectos operativos e importantes, por ejemplo;

- Funcionalidad.
- Seguridad e higiene.
- Comodidad.
- Productividad.
- Imagen.

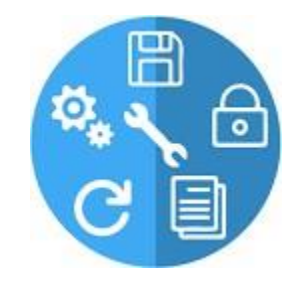

**Figura 11: mantenimiento**

Para los equipos que se trabajarán serán mecánicos y eléctricos. Pero remarcando que las instalaciones que serán las determinadas a la generación y control de la energía, las cuales serían eléctricas, neumáticas, mecánicas y además de sistemas de distribución del aire.

Un factor que determina la toma de decisión al momento de aplicar un buen resultado es la comunicación de los departamentos involucrados, la programación del mantenimiento. No podemos asegurar el tipo de cuidado que le den sea el apropiado el 100% del tiempo dado que encargados siendo directores y gerentes a veces pueden cargar con la situación de la demanda afectando el producto y personal. la última parte es por cuestión de la situación en que tengan que trabajar y la condición en que se envuelva en momento y al haber variedad de flujo puede afectar de manera laboral la maquinaria.

El mantenimiento es el conjunto de acciones necesarias para realizar inspecciones necesarias para inspecciones periódicas o para reparar un aparato o dispositivo que tras fallar se pone de nuevo en estado de funcionamiento para que continue dando servicio.

La administración del mantenimiento se refiere a la administración de todos los activos que posee una compañía basada en la maximización del rendimiento sobre inversión en activos (Terry Wireman (2001) Desarrollo de indicadores de desempeño para administración de mantenimiento editorial Rojas Eberhard).

En el congreso internacional de OCDE de 1963 se definió al mantenimiento como la función empresarial a la que se encomienda el control constante de las instalaciones, así como el conjunto de trabajos de reparación y revisión necesarios para garantizar el funcionamiento regular y el buen estado de conservación de las instalaciones productivas, servicios e instrumentación de los establecimientos (A.Baldin, L.Furlanetto, A.Roversi (1982) Manual de mantenimiento de instalaciones industriales LLIBRERIA TECNICA (SABADELL, BCN, Spain)).

#### **10.2.2. Importancia.**

<span id="page-24-0"></span>El mantenimiento ha sido la actividad que garantiza la seguridad de la maquinaria y del personal en sí. Aparte es lo que asegura la disponibilidad de los equipos e instalaciones. Siempre debe considerarse como parte integral e importante en la organización que se maneje y la dependencia del departamento de producción con el departamento de mantenimiento aumenta con la complejidad del equipo que utiliza al día a día.

Aparte de que es el salva vidas de la empresa en el aspecto monetario ya que siempre hay que reparar detalles a, aunque el equipo sea nuevo pero lo único que si sale costosoes el personal que debe estar capacitado para hacer la tarea en el momento en <span id="page-25-0"></span>que surgela falla (o prevenirla mejor).

## **10.2.3 Actividades de mantenimiento.**

Las funciones del mantenimiento se dividen en dos secciones las cuales son primarias y secundarias, la diferencia entre estas dos depende del tamaño, la política el tipo y rama de la industria que trabajas.

Las primarias son aquellas que se encarga el personal de la empresa en darle cuidado. Tales como mantenimiento del equipo dentro de la planta, inspección, producción, distribución y lubricaciones del equipo.

Las funciones secundarias es cuando el problema no cuenta con la capacitación de como reparar el equipo siendo estos que requieran algún tipo de trato especial, pero eso si el personal lo puede reparar siempre el problema no son extenuantes o muy complejos entre ellos seria servicio de limpieza, eliminación de ruido y contaminación, administración de seguros, protección de la planta eso incluye catástrofes naturales.

<span id="page-25-1"></span>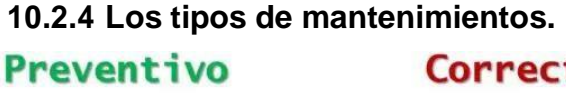

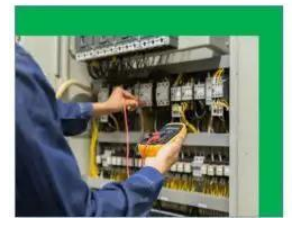

Correctivo

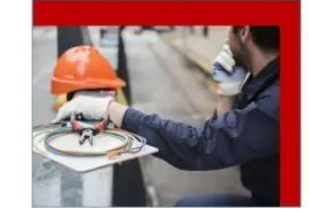

**Figura 12: tipos de mantenimiento.**

Predictivo

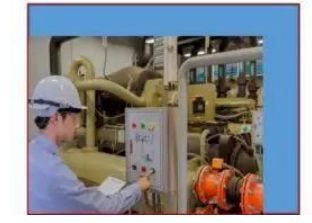

<span id="page-25-2"></span>Existen tres tipos de mantenimiento cada uno actúa de una manera diferente según la atención de los equipos que se está trabajando. Al realizar un mantenimiento hacia las máquinas y los equipos es fundamental para que funcionen correctamente y evitar así averías que puedan causar paradas en producción, con la correspondiente pérdida que eso provoca, de tiempo y de dinero. Las máquinas deben estar disponibles el máximo tiempo posible.

Es de considerarse una ventaja porque no implica una inspección previa o de reparación alguna durante el desgaste de componentes, más bien sino hasta el momento que se produjo la falla, siempre y cuando los tiempos de la reparación no influyan de manera importante en la producción de una planta o proceso. Siendo necesario atender la falla día a día hasta que se resuelva. Estos requieren a veces tener un equipo que este en movimiento constante para reparar la avería en el tiempo más corto posible.

#### - **10.2.4.2 Mantenimiento preventivo.**

<span id="page-26-0"></span>Esta trata de la supervisión planificada, constante, regular y proyectada. La finalidad de esta es realizar la cantidad menor de casos de emergencias y permitir el mayor tiempo de operación de forma continua.

La principal ventaja del mantenimiento preventivo es que se evitan imprevistos y que todo está siempre bajo control. Sin embargo, es importante la organización porque hay que hacer inspecciones periódicas. En aquellas empresas que no se suele parar la producción, habrá que establecer cuándo se hace esta pausa. Aunque este requiere mucha capacidad para llevarlo a cabo.

#### - **10.2.4.3 Mantenimiento predictivo.**

<span id="page-26-1"></span>Este mantenimiento consiste en el conjunto de técnicas instrumentadas de medidas y análisis de variables, implementadas para identificar en términos de fallas potenciales, la condición de equipos involucrados en el proceso. es muy similar al mantenimiento preventivo. La diferencia radica en que para establecer el estado de los equipos se tienen en cuenta tanto variables físicas como químicas.

Al aplicar este mantenimiento puede ser, más económico que los demás ya que las fallas se pueden evitar de manera más temprano, lo que permite programar su reparación en un tiempo más amplio y conseguir el equipo necesario para su acción *(Einatec (2018) Mantenimiento correctivo, preventivo y predictivo, ¿cuál es mejor? Recuperado el 17 de julio del 2018).*

#### <span id="page-26-2"></span>**10.3 programación**

La definición de programar la podemos mencionar como (Significados 2022) como que

"La programación es una de las etapas para el desarrollo de un programa o software. La programación especifica la estructura y el comportamiento de un programa verificando si está funcionando adecuadamente." La definición que surgió fue como el medio de comunicación y/o lenguaje que se utiliza para llevar a cabio una relación de los diferentes sistemas que están presentes, eso sería entre lo mecánico, electrónico y neumático. Con el fin de hacer una relación de funcionalidad entre todas estas para que puedan llevar a cabo su función planteada originalmente. El hacer un automatizado para unas cizallas con accionamiento neumático para el área de producción.

#### **10.3.1 Programación Ladder:**

La programación Ladder es con que se trabajó la mayor parte del tiempo siendo estala estructura la definición que se dio, fue que el diagrama en escalera o diagrama Ladder, es un lenguaje de programación está basado en los esquemas eléctricos de control clásicos. Ladder es uno de los diferentes lenguajes de programación para los controladores lógicos programables (PLC) estandarizados. Su funcionamiento es que la energía se desplaza de izquierda a derecha en lugar de arriba hacia abajo como en los esquemas eléctricos. La lógica de control que representa dicho circuito puede verse como una inferencia lógica que tiene como antecedente la lógica de los contactos y como concluyente la bobina. dice que es un lenguaje de programación gráfico muy popular dentro de los autómatas programables debido a que está basado en los esquemas eléctricos de control clásicos. (Gumio Gotoh (2000). TPM para departamentos de Ingeniería. Productivity Press)

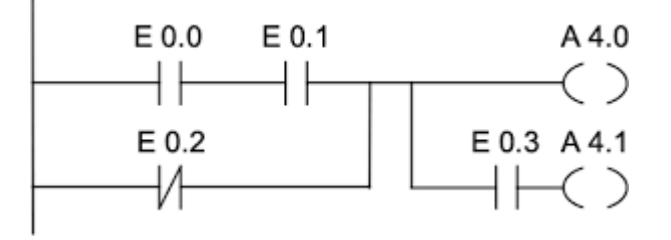

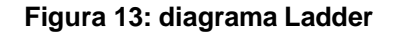

#### **10.3.2 Programas Empleados:**

#### **10.3.2.1 SolidWorks:**

Es un programa de diseño asistido por el ordenador siendo un software fácil de usar para

formar equipos de diseño e ingeniería.

#### **10.3.2.2 FluidSimu:**

Es el programa de simulación y de diseño de esquemas de circuitos líder en todo el mundo para neumática, hidráulica e ingeniería eléctrica.

## **10.3.2.3 CADE SIMU**

CADE SIMU es un programa de simulación que sirve para elaborar o realizar esquemas de mando o potencia en B.T (baja tensión).

## <span id="page-28-0"></span>**10.4 Componentes**

Aquí se planteó los componentes que se manejarán de los cuales aquí están los que se consideran relevantes para construir el proyecto.

El PLC sería el cerebro principal de este proyecto siendo el encargado de dar las órdenes para llevar a cabo el proyecto siendo este el modelo F3XU (Figura 14). Siendo uno de los modelos más económicos cumpliendo funciones como cualquier PLC normal, con una alimentación de 24V, 12 entradas digitales, 8 relé además de una salida y entrada digitales y un puerto de comunicación RS232, el que se consideró originalmente era S7 1200 pero no se aceptó.

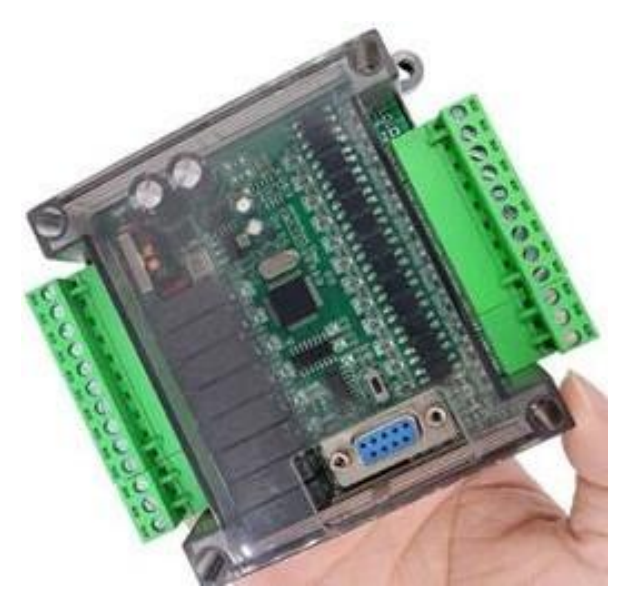

**Figura 14: PLC F3XU**

El interruptor Magnetotérmico (Figura 15). Tendría más que nada ser como un seguro en caso de un accidente de cierto tipo (más que nada eléctricos), evitando que el equipo tuvieraun incidente de un apagón o de una sobre carga eléctrica haciendo que no tuviera dañosa futuro.

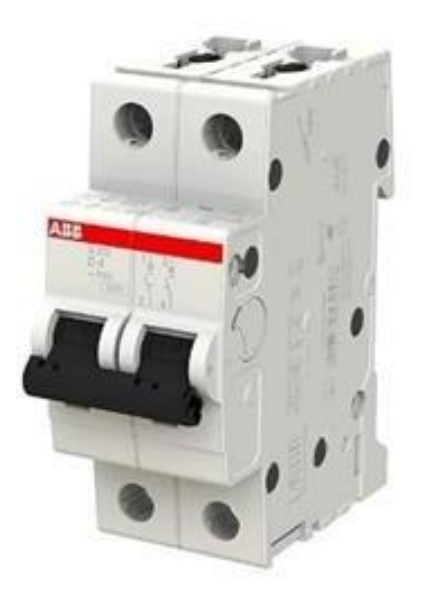

Figura 15: Interruptor Magnetotérmico

La botonera (Figura 16) se encargaría de hacer el comando de las acciones permitiría a trabajar en el sistema coordinando la acción de la guillotina. Siendo este quizás más viable cuantoa diseño. Solamente ocupando una botonera para el accionado, pero este diseño fue más por imagen siendo 2 botones para accionado y apagado.

<span id="page-29-0"></span>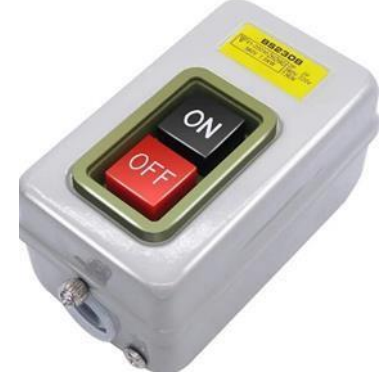

**Figura 16: Botonera**

#### *CAPÍTULO 4: DESARROLLO.*

#### <span id="page-30-0"></span>*11. Procedimiento y descripción de las actividades realizadas.*

#### <span id="page-30-2"></span><span id="page-30-1"></span>**11.1 Neumática.**

#### **11.1.1 simulaciones en Festo**

Para el desarrollo del proyecto que fue propuesto por CIMETAL S.A de C.V. se tuvo que obtener conocimientos y abarcar los temas mencionados relacionados al tema neumático y se tuvo que conocer la aplicación en la física. De tal manera se realizó primero simulaciones en diferentes medios entre ellos Festo para probar las ideas en el sistema.

Como parte del desarrollo del sistema se ideo diseños témplanos (Figura 17) exhibe el proyecto como fue desarrollado originalmente siendo un poco práctico, paso por diferentes tipos de pruebas y evoluciones.

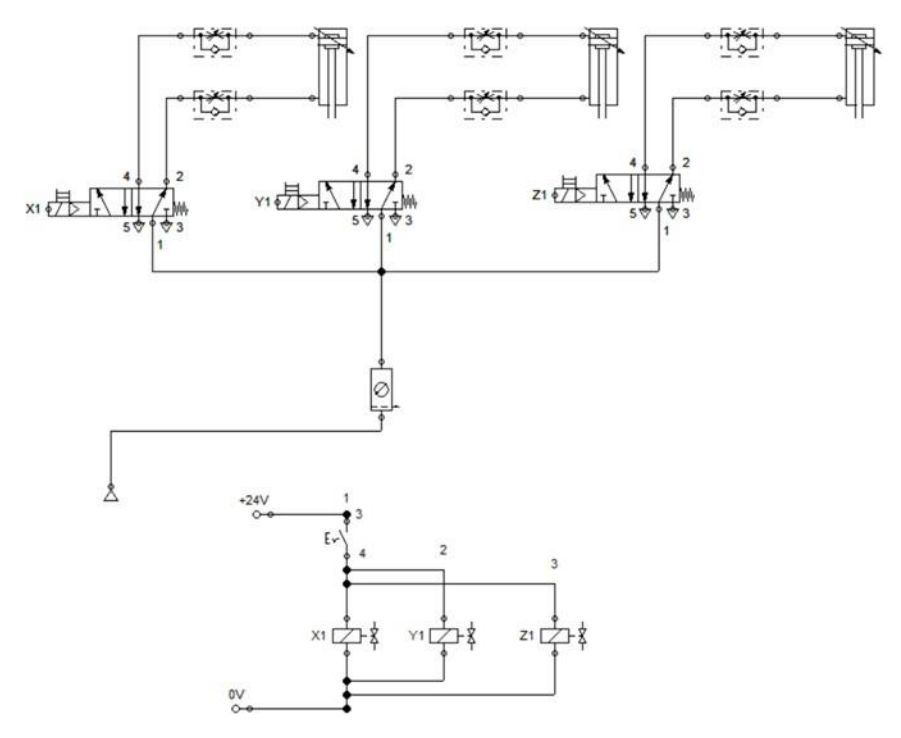

**Figura 17: diagrama Festo de 3 guillotinas (idea original)**

Un detalle más vital fue el cambio tanto las formas que se usaron que no están bien desarrollado y aparte de que las válvulas solenoides no son reales siendo diseñadas a mano. Lo cual se puede simplemente decir que no son reales en el mercado por la implementación y que estas no se pudieron obtener. Al final de cuenta se hizo otro modelo un poco más realista y más propio a las necesidades que se querían.

en una entrevista con el jefe de la empresa, y los jefes de algunos departamentos valoraron el diseño, pero por cuestiones optaron por modificarlo y pidieron un prototipo. Aquí se muestra el cambio de ser tres a una cortadora a lo cual la modificación seria la siguiente (Figura 18).

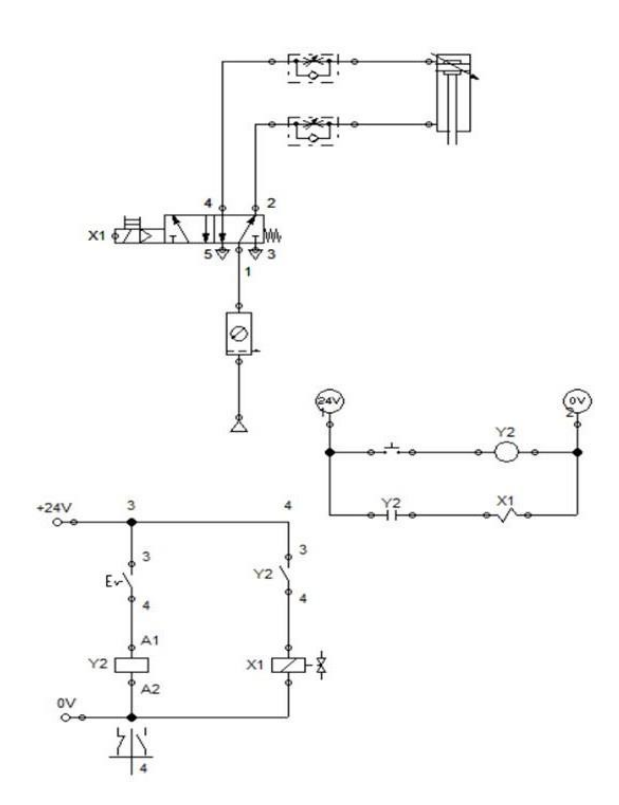

**Figura 18: diagrama en Festo con 1 guillotina.**

Este diseño tenía dos cambios notorios en comparación al otro, el primero era que se eliminaron dos de los pistones que se tenía originalmente y lo segundo fue que ahora ya estaba comunicada mediante un sistema Ladder. Ahora si se podía implementar un cambio en comparación de un punto de 0 a uno más panorámico a desarrollar.

#### **11.1.2 Pruebas de pistones**

<span id="page-32-0"></span>Se hizo una evaluación de los componentes que disponían la empresa para trabajar siendo 4 pistones para eso se tuvo que armar una manguera especial que era una combinación de componentes siendo un regulador de presión, una espiga y unos metros de manguera como 3 metros (Figura 19).

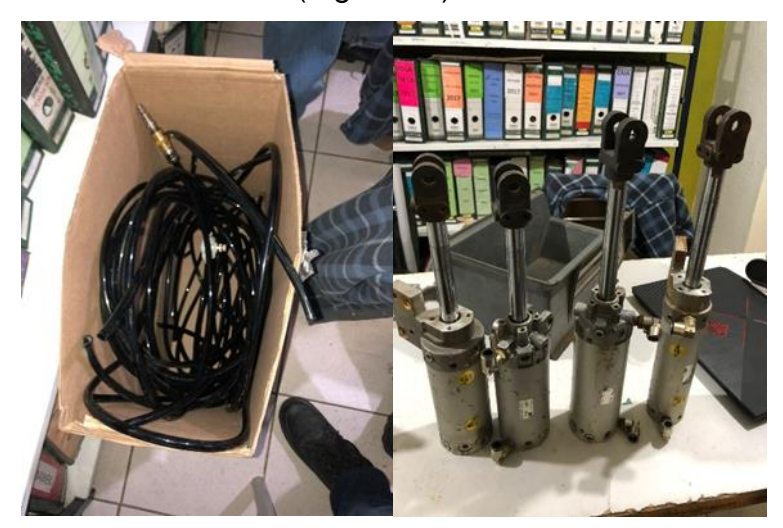

**Figura 19: mangueras, espiga y los cilindros** 

Se aplicó la prueba con mucho cuidando y analizando al menos los principios de la neumática de los que se pudieron ver que presión de trabajo se puede aplicar. Una herramienta que se utilizó fue SolidWorks para llevar a cabo parte de la prueba.

Aplicando en el pistón con un vástago de longitud de 15 cm y para ver qué tipo de fuerza tendría que ocupar, siendo la presión de salida de la fuente de alimentación hasta el vástago en este caso se aplicó una presión de trabajo de 145 PSI (siendo dato obtenido de la placa del modelo).

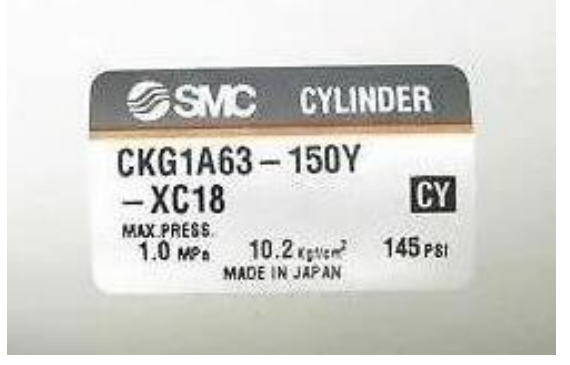

**Figura 20: placa de identificación del cilindro**

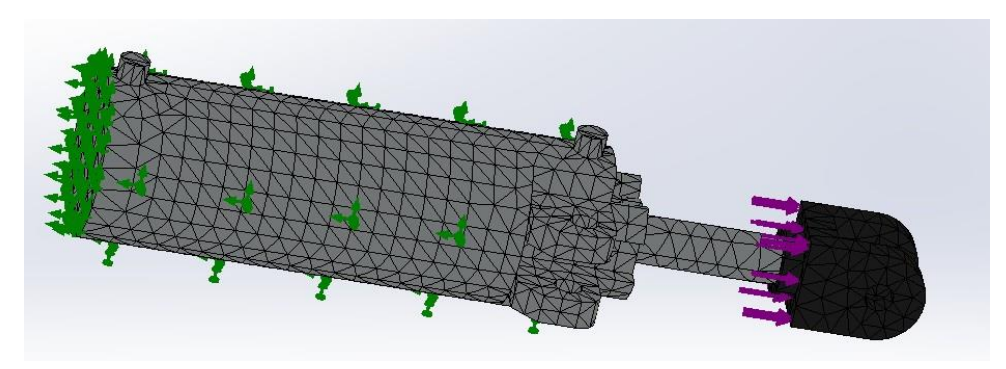

**Figura 21: aplicación de fuerza y sujeción en pistón**

Se tuvo que hacer una investigación de campo muy pequeña para ver si la empresa constaba de los materiales con el fin de encontrar materiales que se necesitaban, entre ello se pudo encontrar unas válvulas para llevar a cabo conexiones sin funciones especiales, de bronce para mangueras de 10 mm, también se encontró mangueras de 10 mm lo que fue una pequeña ventaja, aunque estando en condiciones que ocupaban una pequeña limpieza. Se cortó una capa de plástico que tenían originalmente, y de los 4 pistones de aluminio con fines industriales que fueron extraídos (Figura 19) extraídas de brazos robóticos de la Nissan siendo de 10 cm de diámetros y de 20 a 25 cm. Siendo los pistones parte de los componentes más caros que hay. Para llevar a cabo las pruebas tomamos uno de prueba (Figura 21)

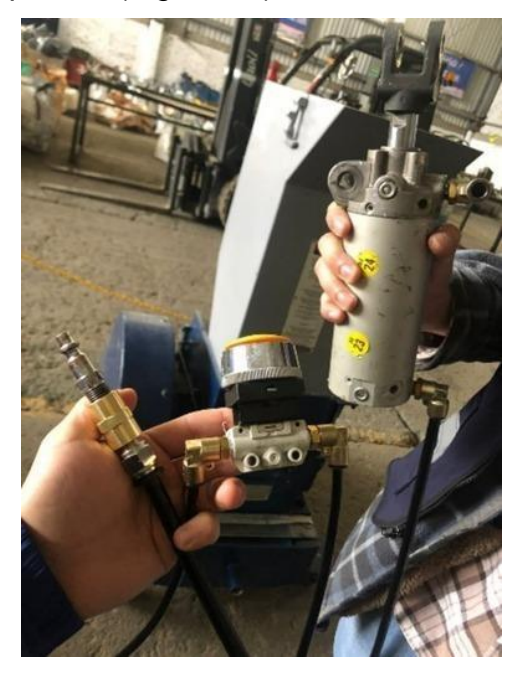

**Figura 22: pistón para prueba conectado a una espiga y un botón** 

#### **11.1.3 Cotizaciones**

<span id="page-34-0"></span>Parte del proyecto no solo es la necesidad de solo un prototipo de trabajo, sino también de encontrar y conseguir piezas. Siendo la necesidad de encontrar un proveedor que tuviera los productos necesarios. de los cual se pudo encontrar proveedores y también dando las cotizaciones necesarias. De los cuales fueron Romihn (figura 23) y *Hydraulics Mechanics Pneumatics* (figura 24).

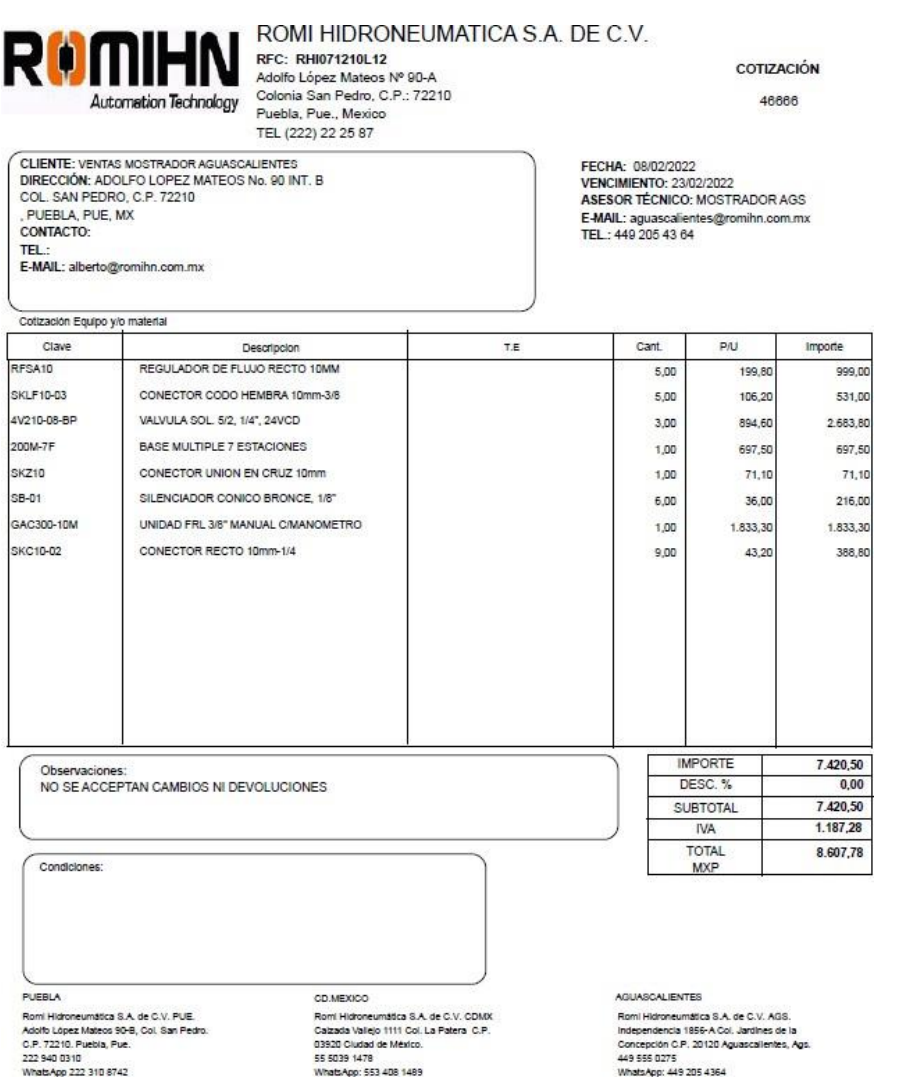

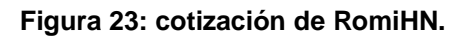

|                                   | $n_{\ell}$<br>YDRAULIC<br>ECHANIC<br><b>SERVICES</b><br>GROUP<br>Automatizando el futuro<br>UMAT |                         |                            | Maximino Rojas #102<br><b>Fracc. Los Naranjos</b><br><b>Aguascalientes, Ags.</b><br>Tel: (449) 16 22 442<br>16 22 443 |  |
|-----------------------------------|--------------------------------------------------------------------------------------------------|-------------------------|----------------------------|----------------------------------------------------------------------------------------------------|--|
| 98. UHD                           | CIMETAL SA DE CV<br>SR. DIEGO ORTIZ                                                              |                         | CMT4222-8330<br>04/02/2022 |                                                                                                    |  |
| 10 10 10<br>百百色論<br><b>TARTIT</b> | 449 383 65 92                                                                                    |                         |                            |                                                                                                    |  |
| Pat<br><b>Cont.</b>               | <b>Descripción</b>                                                                               | P. Unit                 |                            | <b>Total</b>                                                                                                    |  |
| 5                                 | pzs. Valvula de paso mang a mang de 10 mm mod: HVFF-10                                           | 133.77                  |                            | 668.85                                                                                                    |  |
| 5<br>$\overline{2}$               | pzs. Conexión rapida mang de 10 mm rosca hembra de 3/8 mod: PCF-10-03<br>t. de e. inmediato      | 67.33                   |                            | 336.65                                                                                                    |  |
| 3<br>3                            | pzs. Valvula 5/2 de 3/8 con bobina para 110vac mod: SF5101-IP-SC2-CN2-A1                         | 1,581.95                |                            | 4,745.85                                                                                                    |  |
| 4<br>1.                           | pza. manifold 4 estaciones MF5500-M04                                                            | 1,073.90                |                            | 1,073.90                                                                                                    |  |
| 5<br>$\mathbb{1}$                 | pza. tapa ciego MF5500-BLK<br>t. de e. 2-3 días                                                  | 82.24                   |                            | 82.24<br>÷                                                                                                    |  |
| 6<br>t.                           | pza. unidad de mantenimiento FRL de 3/8 con manometro mod: YAC30-03G                             | 1,520.96                |                            | 1,520.96                                                                                                    |  |
| 7<br>L.                           | pza. cruz union mang a mang de 10 mm mod: PZA-10                                                 | 62.40                   |                            | 62.40                                                                                                    |  |
| 8<br>6                            | pzs. Silenciador de bronce de 3/8 mod: STB3000<br>$C = 1$ as $10 -$                              | 49.08                   |                            | 294.48                                                                                                    |  |
| $\circ$<br>o                      | pzs. Conexión rapida recta mang de 10 mm rosca de 3/8 mod: PC-10-03<br>t. de e. inmediato        | 40.52                   |                            | 364.68                                                                                                    |  |
|                                   | ANEUMATICS                                                                                       |                         |                            |                                                                                                    |  |
|                                   |                                                                                                  |                         |                            |                                                                                                    |  |
|                                   |                                                                                                  |                         |                            |                                                                                                    |  |
|                                   |                                                                                                  |                         |                            |                                                                                                    |  |
|                                   |                                                                                                  |                         |                            |                                                                                                    |  |
|                                   | Toda cancelación o devolución previa autorización causara un cargo del 30%                       |                         |                            |                                                                                                    |  |
|                                   |                                                                                                  |                         |                            |                                                                                                    |  |
|                                   |                                                                                                  |                         |                            |                                                                                                    |  |
|                                   | Tiempo de entrega<br>va especificado                                                             | Sub-total               | s                          | 9.150.01                                                                                                    |  |
|                                   | salvo previa venta                                                                               | <b>LVA</b>              | S                          | 1 464 00                                                                                                    |  |
| <b>AVISO</b>                      | PRECIO SUJETO A CAMBIO SIN PREVIO                                                                | Total                   | s                          | 10.614.01                                                                                                    |  |
|                                   |                                                                                                  |                         |                            | MN<br>Maria de Jesús Esparza S.                                                                                       |  |
|                                   | Esta cotización vence en 15 dias<br>Forma de Pago: ANTICIPADO                                    |                         |                            | Atencion al Cliente<br>(044) 449 147 96 66                                                                            |  |
| Moneda: MN                        |                                                                                                  |                         |                            | mary hmp@outlook.com                                                                                                  |  |
|                                   | www.hmpmexico.mx                                                                                 | <b>f a</b> Hmp services |                            |                                                                                                    |  |

**Figura 24: cotización de** *Hydraulics Mechanics Pneumatics***.**

<span id="page-35-0"></span>Con componentes de diferentes variantes se separaron los tipos de gastos y de cuáles serían la mejor opción.

#### **11.1.4 Estudio en el armazón**

Se tomó en cuenta aspectos tales como el esfuerzo que tendría el corte en ciertas situaciones, se usó SolidWorks donde se aplicó un estudio de fuerza del cual se pudo obtener el siguiente resultado.

En las siguientes simulaciones (figura 25 y figura 26) muestran el resultado del movimiento de este actuando sobre la guillotina, siendo en una prueba y aplicando presión de trabajo de 145 PSI

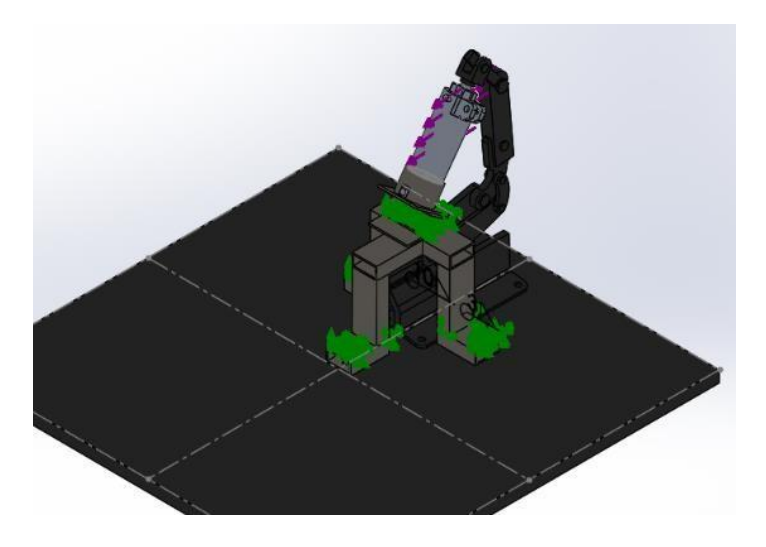

**Figura 25: aplicación de sujeciones y fuerzas**

Aplicando empotramiento en la base del cuerpo construido y donde aparece el pistón, donde aplicará la fuerza para llevar a cabo mediante la aplicación de presión con el movimiento.

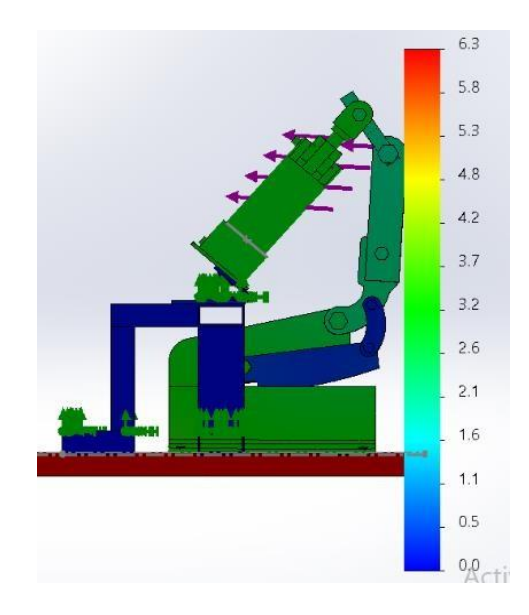

**Figura 26: resultados de fuerza en Solid**

Por lo que se nota en el resultado "*stress*" la mesa se lleva más. Pero lo que es la guillotina y el vástago solo. La guillotina no lleva nada quizás un problema de diseño o

del software presente. Se tomará en cuenta más adelante el significado.

#### **11.2 Mantenimiento.**

#### **11.2.1 Bases potenciales**

Como se planteó el diseño, este sería la base semifinal (figura 27) ya tomando mejorel concepto de su funcionamiento principal, el tipo de tratamiento que ocuparía más en la cuchilla, los brazos y la base del pistón y de la base. El diseño final puede ser uno modificado e implementar más variedad. La idea que se tenía era que aplicará los sistemas de mantenimiento.

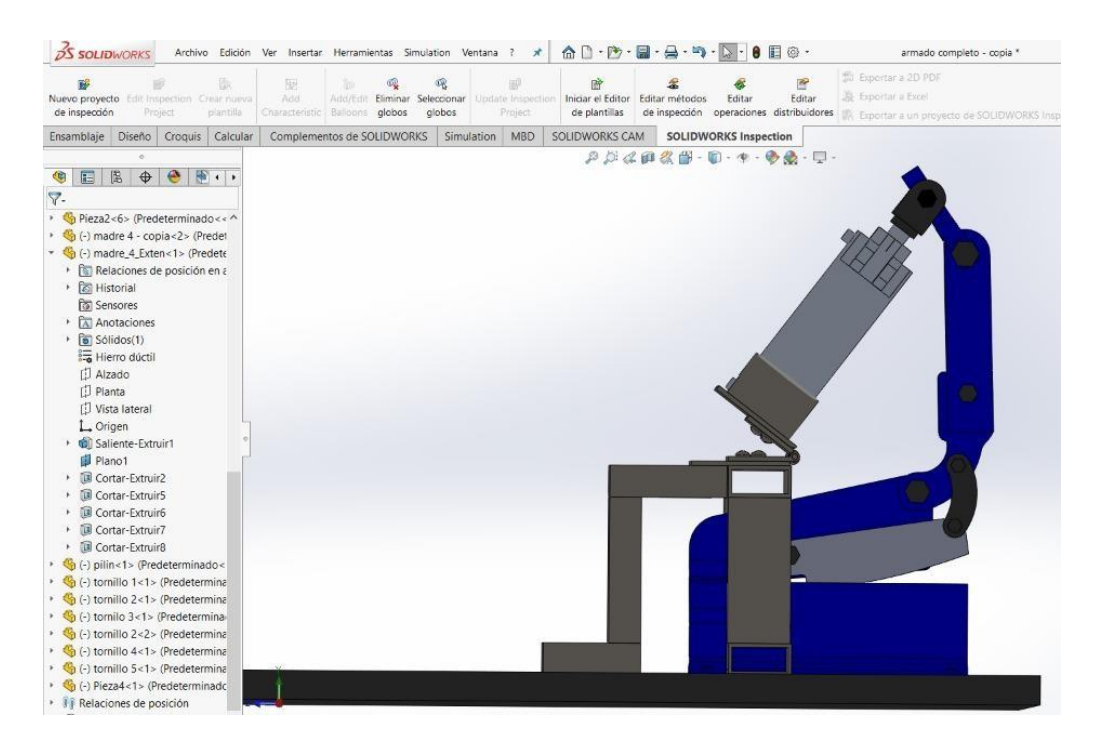

**Figura 27: diseño de la guillotina**

Se tratar de ver a futuro que fallas pueden presentar a sí que lo que pudiera hacer era tratar de crear y aplicar el plan de mantenimiento haciendo como si estuviera ya hecho. Así como ver a futuro que tipo de procesos se pueden implementar y también ver sus procesos necesarios (Figura 28).

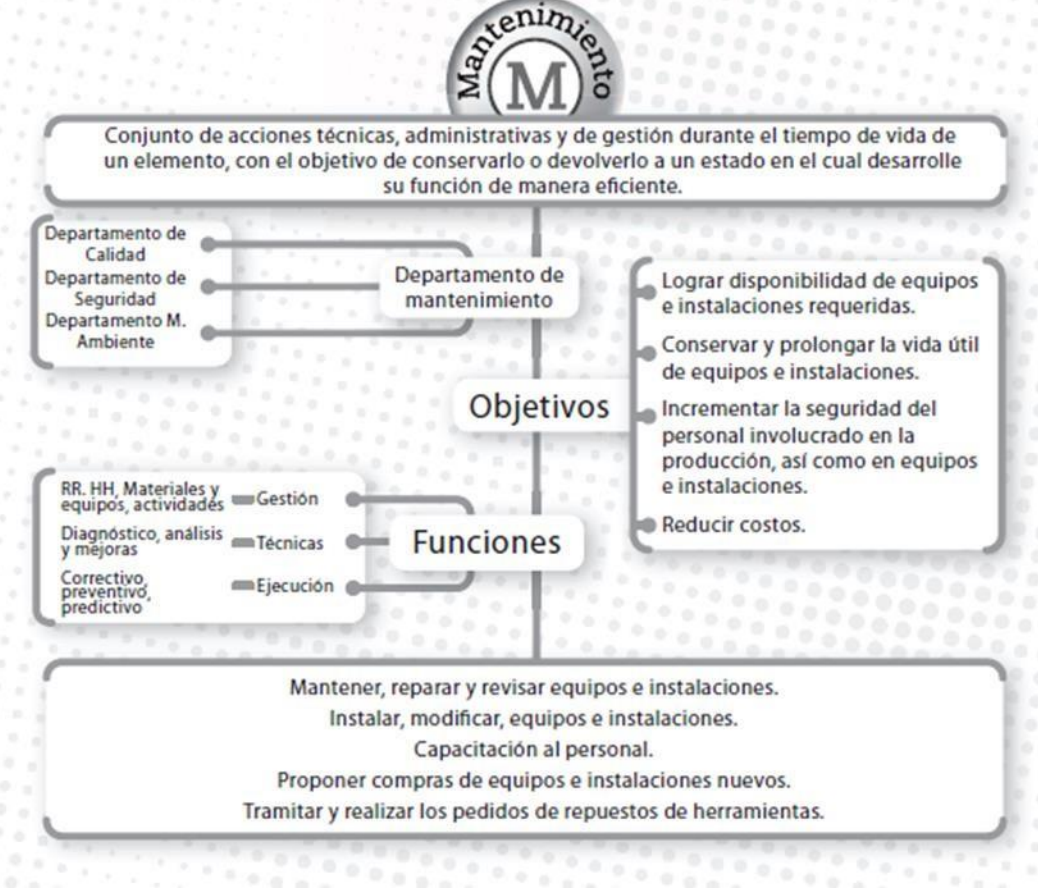

**Figura 28: conceptos del mantenimiento.**

#### **11.2.2. Planteamiento de tipos de mantenimientos**

En un plan de mantenimiento preventivo. Se planteo como prevenir estos fallos. Básicamente fue investigar como que parte y que tipo de cuidados ocupa cada componente y que tipo de tratamientos son necesarios para poder darle el cuidado necesario de tal manera que fuera constante para reducir esfuerzo a futuro. Lo cual como se puede saber de los tipos de mantenimiento es el con más cuidado constante, a su vez se convierte en uno de los más económicos.

En caso de ser correctivo tener que ver con la forma se debe tratar en el momento en que llegue a surgir, lo mejor era ver que fallas surgirían como si la cuchilla perdiera filo o se llegaran a romper, el desgaste entre los agarres, las mangueras tuvieran perforaciones o que hubiera un tipo de corte eléctrico. Es ver que fallas pueden llegar a aparecer o surgir a corto y largo plazo.

En el caso del predictivo solo sería plasmado una vez que ya estuvieran hecho, pero eso no quiere decir que se deba des priorizar, en esto solo es más de tiempo que nada su factor de trabajo.

Lo cual se valoró la idea de implementar un manual para llevar a cabo para que el operario tuviera la idea de cómo manejar el equipo de manera adecuada y para que el mantenimiento tuviera en cuenta que tipo de procedimientos se deben aplicar en caso de una falla. Esto se puede ver como una guía más que nada para que la gente sepa cómo aplicar la metodología adecuada.

A su vez se está valorando que normas de seguridad se tiene que aplicar para ello se valora los diferentes conceptos de este. A lo mejor es necesario buscar o conocer la norma ISO 513, que establece que la aplicación de materiales de corte duros, incluyendo metales duros, cerámica, diamante y otros, para el mecanizado por arranque de viruta, y establece su aplicación. O al menos el que este más cerca de este.

## **11.2.3 estudios movimiento**

<span id="page-39-0"></span>En un momento se tuvo que garantizar parte de que el equipo fuera seguro, si para ello era necesario tomar en cuenta que la seguridad del equipo fuera buena.

Para ello se tuvo que aplicar otro estudio (Figura 29) con el fin de ver que efectos puede traer al momento de moverse. Como se hizo mención anterior el sistema maneja una presión de145 PSI (9.9974 bar) siendo una presión estable.

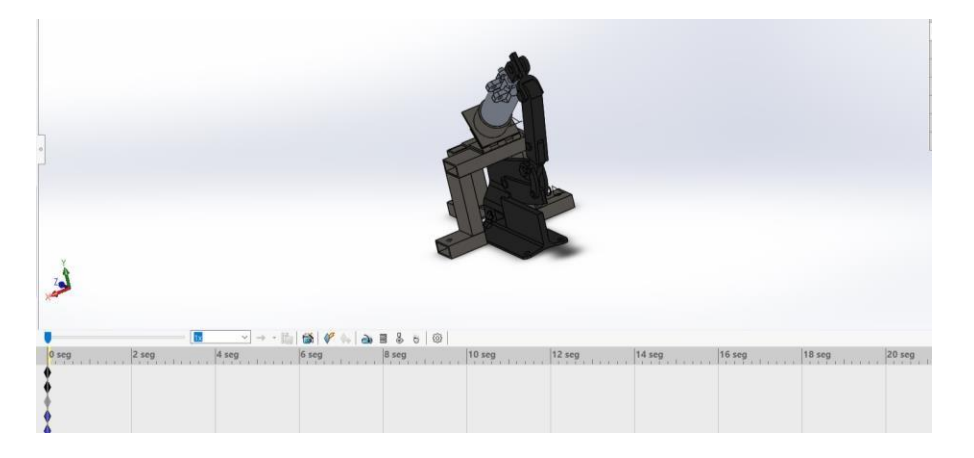

**Figura 29: estudio de movimiento**

Se aplicó el estudio aparte de SIMULATION para ver que marguen de velocidad trabaja para considerar que punto de velocidad y que reacción hay al ejecutar el corte y evitar daños de personas

### <span id="page-40-0"></span>**11.3 Programación.**

### **11.3.1 valoraciones**

Se planteo diferentes tipos de programa entre cuales serían la mejor opción para en el cual se comunicarán los sistemas de los cuales se tuvo que hacer Durante una pequeña fase del proyecto se consideró utilizar Arduino para llevar a cabo el proyecto, pero a base de la información (Tabla 1) que se recolectó para hacer un análisis de que equipo era mejor, siendo optado el PLC.

<span id="page-40-1"></span>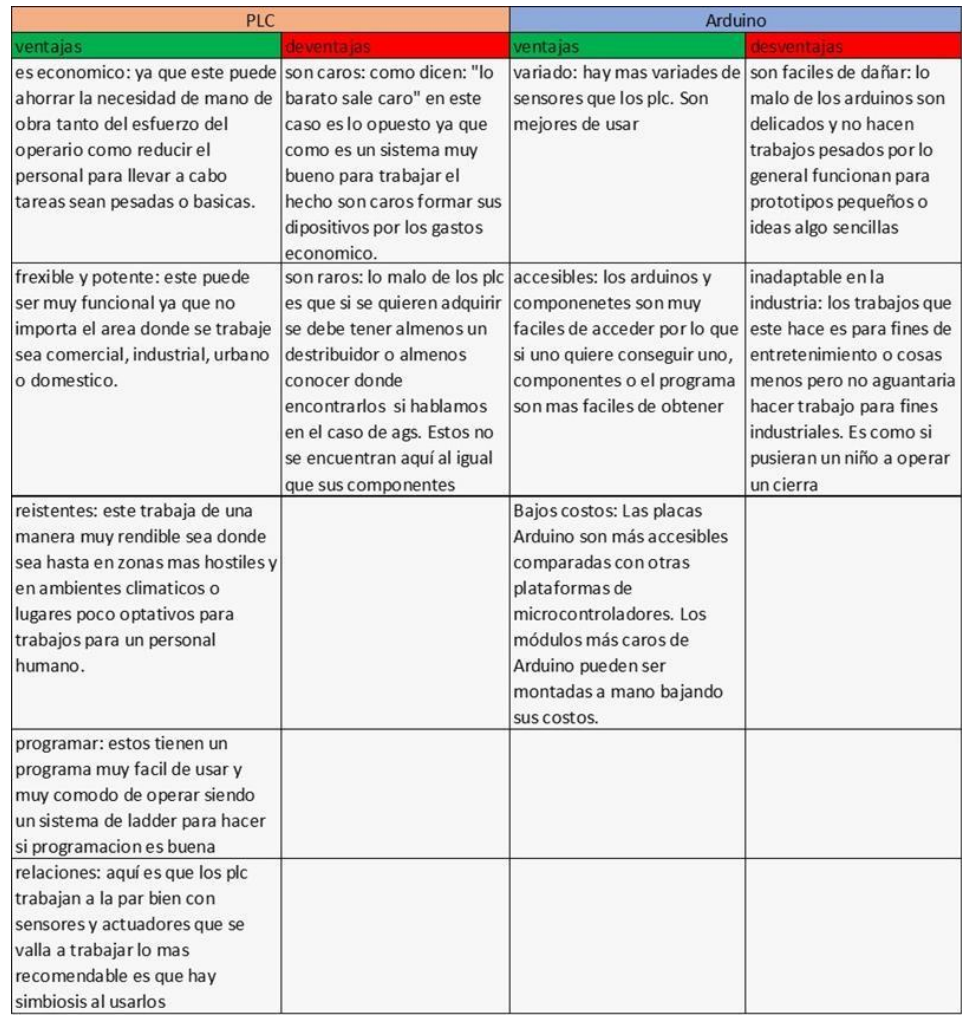

#### **Tabla 1: comparativas de programas**

Como resume el PLC era mejor de manera industrial más que el Arduino, otros lenguajes y componentes de programación no eran tan factibles a nuestro uso.

# **11.2.2 Programación**:

<span id="page-41-0"></span>En el apartado de programación haciendo un análisis de los tres programas sugeridos debido que tienen diferentes funciones entre si ya. Basándose en estos mismos

# **11.2.2.1 SolidWorks:**

<span id="page-41-1"></span>Como se había mencionado anteriormente en SolidWorks se desarrolló la forma de simular la cizalla junto con el cilindro de doble efecto tomando sus medias y llevándolas a este software de diseño (Figura 30), con este mismo no solo diseñamos nuestras piezas y componentes, sino que también se llevó a cabo las simulaciones propuestas a realizar.

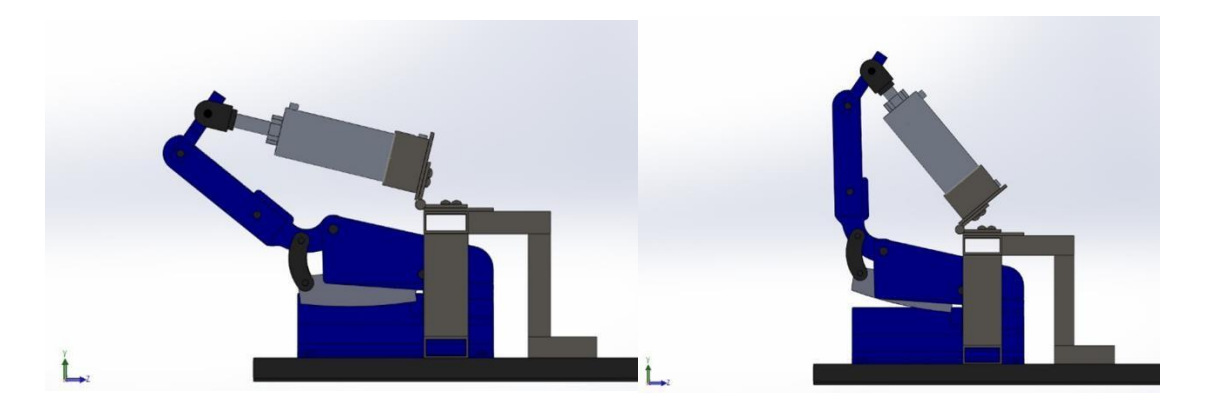

**Figura 30: guillotinas en su posición de accionamiento e inactivo**

# **11.2.2.2 FluidSimu**

<span id="page-41-2"></span>El programa de FluidSimu fue de ayuda debido a que puede realizar pruebas en el sistema neumático donde se llevó a cabo diferentes simulaciones y conexiones para verificar su correcto accionamiento. Con esto se planteó una idea del como poderlo llevarlo físico tanto el circuito neumático y el circuito eléctrico. Como se muestra en la imagen. (Figuras 31 y 32)

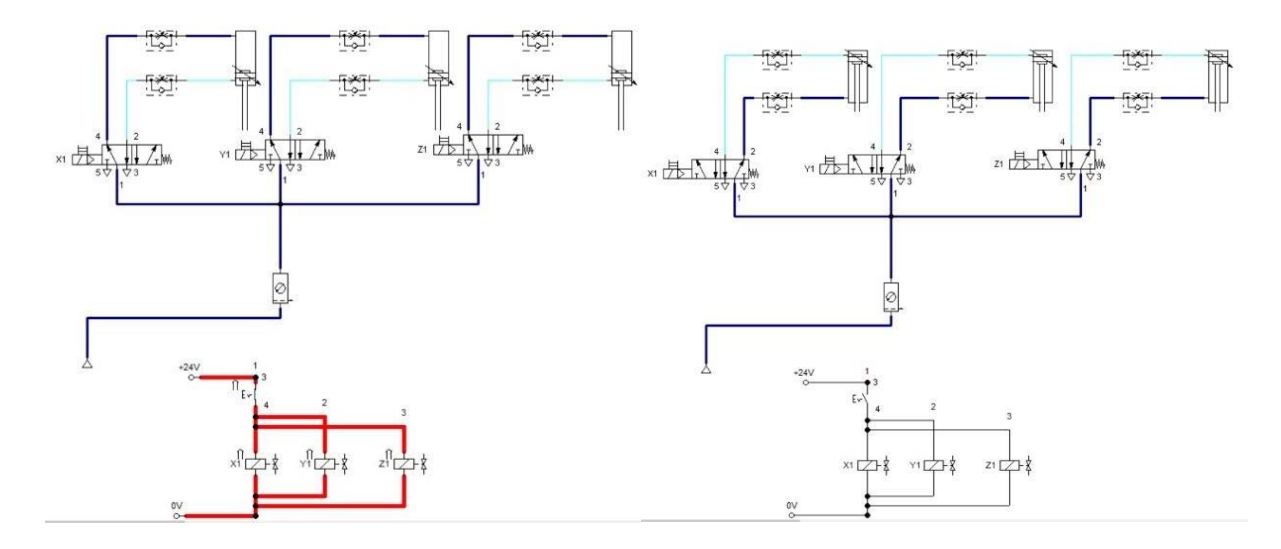

**Figura 31: Circuito neumático en Festo en estado OFF y ON**

## **11.2.4.3 CADE SIMU**

En este programa de diseño pudimos juntar tres áreas de trabajo como la electrónica, neumática y la programación. El uso de este programa se pudo realizar una idea más clara del cómo debería estar conectada los componentes entre sí para que todo este funcionado en un solo sistema y poderlo visualizar de una manera en físico.

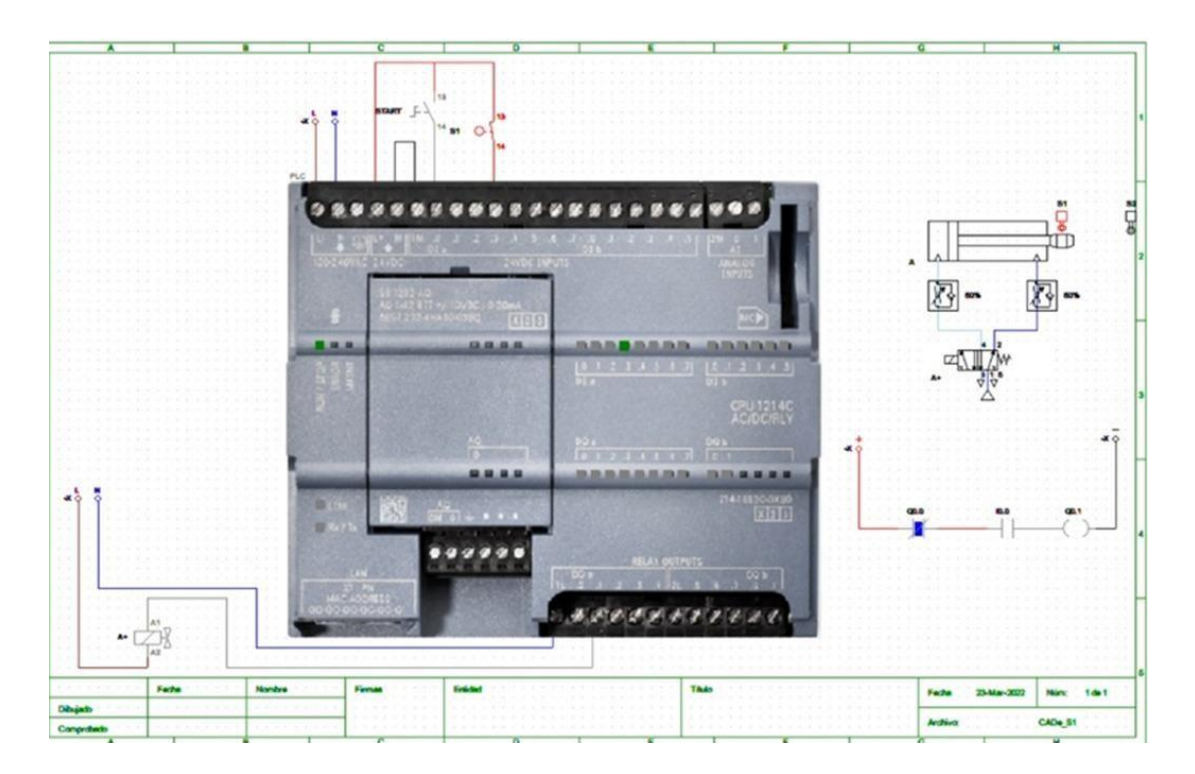

**Figura 32: Programa de CADE SIMU**

# *11.4 Cronograma de actividades.*

<span id="page-43-0"></span>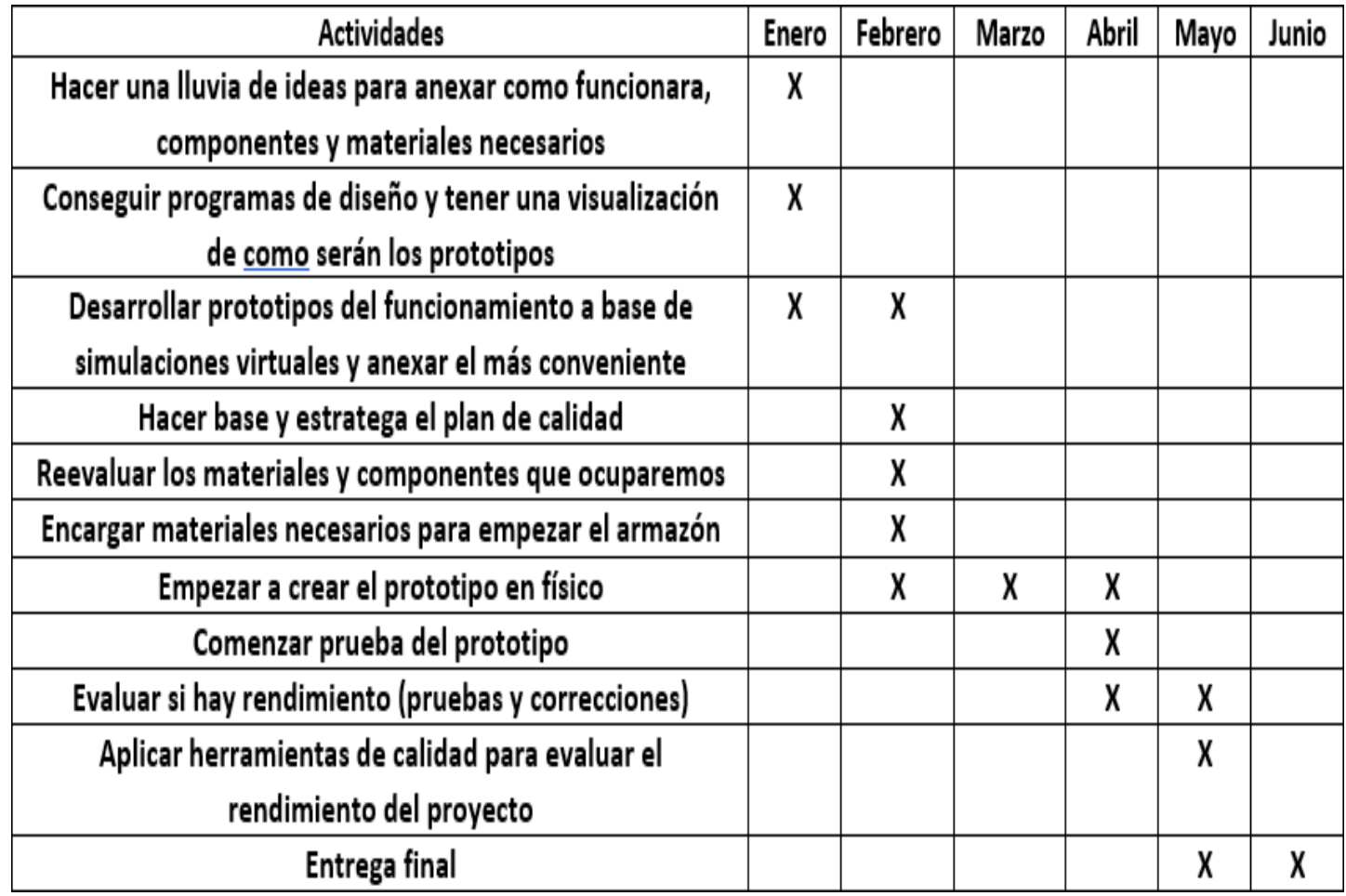

## *CAPÍTULO 5: RESULTADOS.*

#### <span id="page-44-0"></span>*12. Resultados.*

El objetivo original del proyecto era automatizar una de las áreas de producción siendo la de corte para los trabajadores, sin embargo, por las cuestiones tales como tiempo, enfoques diferentes de la empresa el proyecto no fue llevado a cabo como se planteaba siendo la automatización de las guillotinas mediante un PLC usando un sistema neumático. En si el durante el transcurso de las residencias solo se pudo abarcar nada mas lo teórico. Siendo solo simulaciones de diferentes programas sean para comunicación de PLC, de diseños neumáticos o simulaciones de piezas. Solo quedando como una idea a futuro por parte de Cimetal S.A. de C.V. en los resultados solo se plasmo todo lo que se pudo tomando en cuenta que no llego a ser el proyecto en físico solo la investigación.

#### <span id="page-44-1"></span>**12.1. Neumática:**

Se presento a los directivos y se optó que la mejor opción fuera el prototipo de una guillotina, lo cual pareció mejor para hacer pruebas y asegurar que el diseño se pueda implementar.

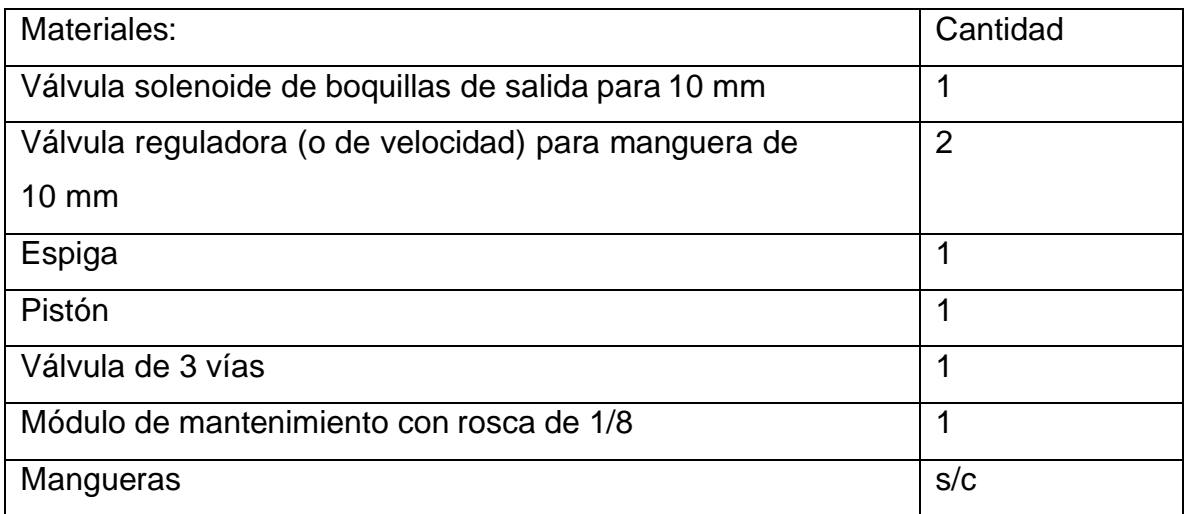

#### **Tabla 2: Materiales para el armazón de una guillotina.**

Para el diseño de este prototipo se requiere de los siguientes elementos (Figura 33):

#### Diagrama del sistema neumático

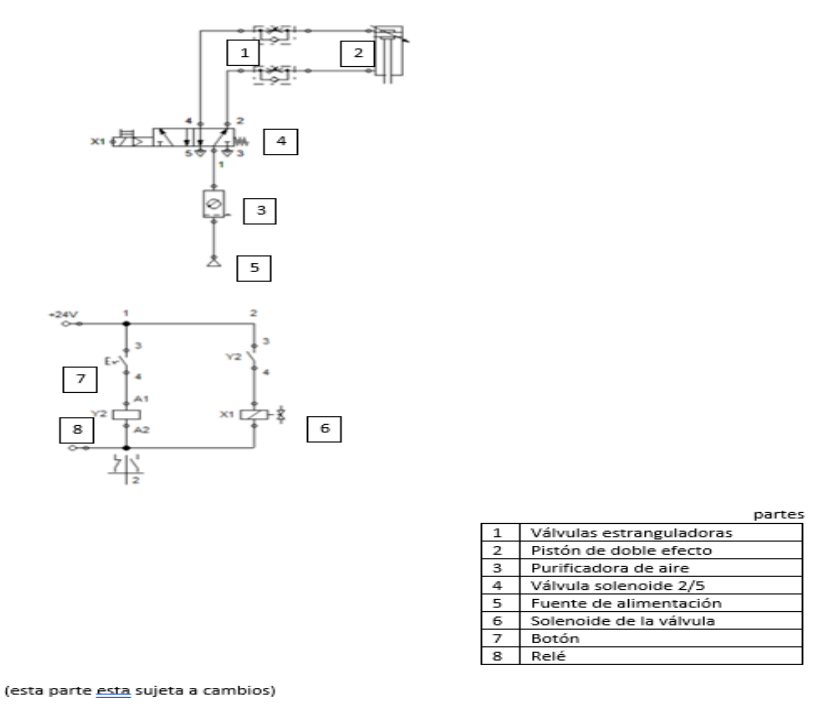

**Figura 33: Diagrama adaptado con cambios deseados de la empresa.**

Un detalle a tomar en cuenta es que las medidas respecto al calibre de la manguera y los componentes que se conectarán a ellas deben ser de 10mm para que el armado sea el apropiado y el correcto para evitar contratiempos.

Quizás a primera instancia el material es sencillo, pero con el simple hecho de que solo ocupa eso para poder actuar bien no muestra dificultad. La única cosa que se ocuparía para repetir el proceso de caso de hacerlo con más de una cortadora ocuparía solamente siendo tantos materiales (tabla 3). como diafragmas (Figura 33)

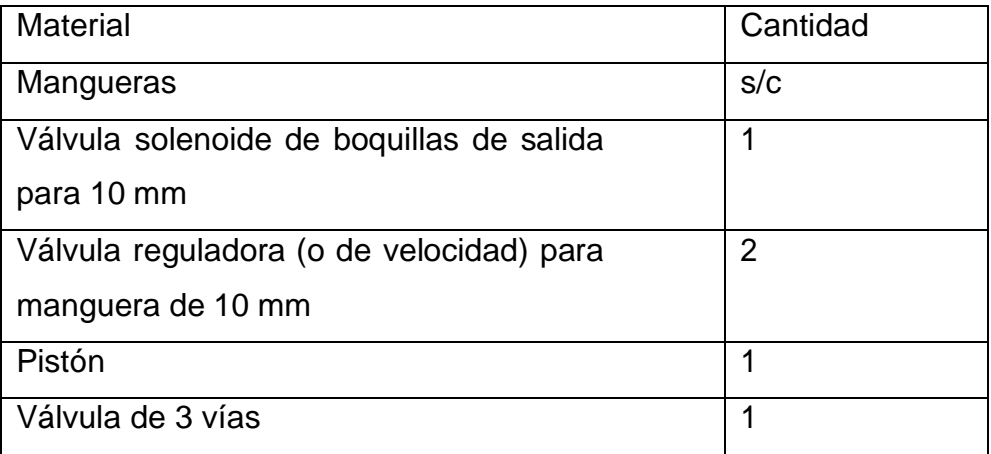

**Tabla 3: lista de materiales neumáticos finales.**

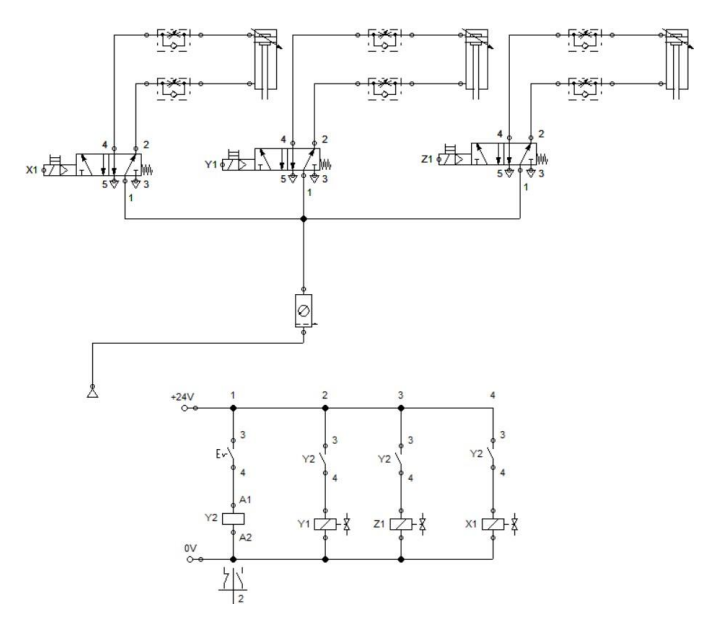

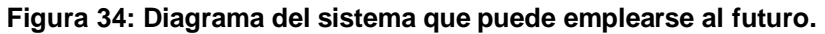

También cabe señalar que en SolidWorks se aplicó un estudio para ayudar a sacar mejores resultados, pero por detalles que el programa no soporto muchos ensamblajes. Se optó por seguir la recomendación de un asesor y se hizo estudio de solamente el pistón (Figura 35) sin el ensamblaje total.

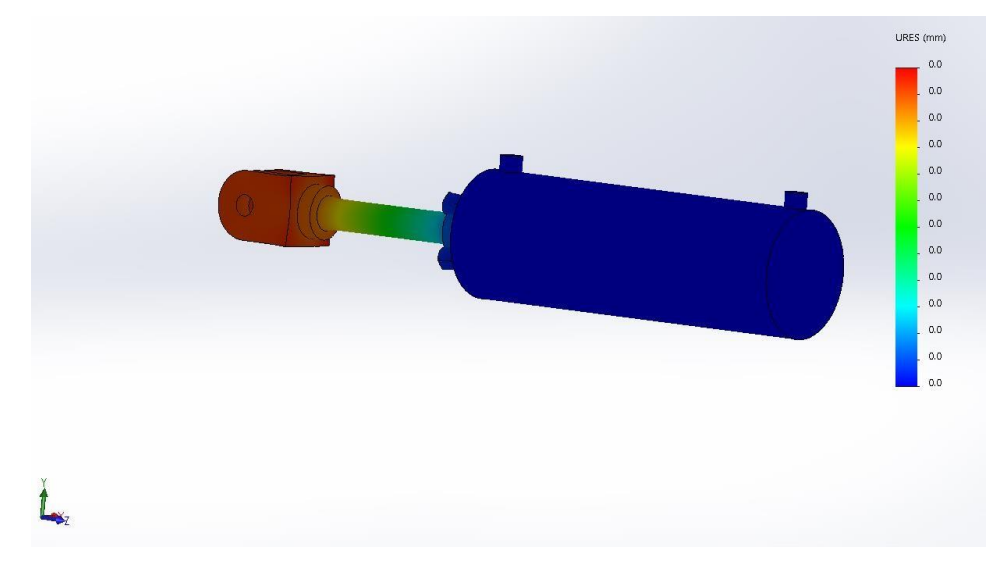

**Figura 35: aplicación de simulación (tensión)**

A lo cual como se muestra la fuerza recae más en el vástago y en la salida (que serviría para ejercer la fuerza) siendo el estrés que se lo lleva más la salida siendo la presión de trabajo de 145 PSI.

Ahora para llevar a cabo estos resultados un poco más matemáticos referente a las

fuerzas se tuvo que seguir una serie de procedimientos. Para ello es necesario hacer una conversión de datos siendo de la siguiente manera (Figura 37).

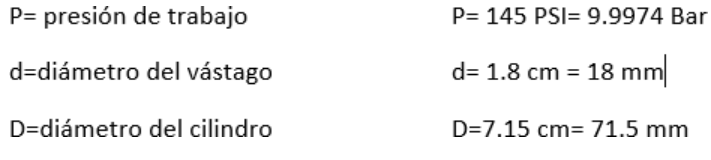

#### **Figura 36: conversiones**

Para empezar, se tuvo que calcular el diámetro del vástago (18mm) y el del cilindro (71.5 mm) eso siendo en físico y teniendo la presión de trabajo (9.9974 Bar) en sistema métrico decimal y tomar en cuenta (Figura 19) para la operación. Seguido de que se tiene que hacer 2 cálculos de área uno es para saber el área de avance y el otro de retroceso siendo estas necesarias para sacar las fuerzas del retroceso y la de avance (Figura 37).

area de avance = 
$$
\pi * \frac{D^2}{4} = \pi * \frac{(71.5 \text{ mm})^2}{4} = 4015 \text{ mm}^2
$$
  
area de retroceso =  $\pi * \frac{D^2 - d^2}{4} = \pi * \frac{(71.5 \text{ mm})^2 - (18 \text{ mm})^2}{4} = 3760.68 \text{ mm}^2$ 

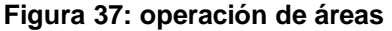

La diferencia entre estas 2 fuerzas (Figura 38) es que una es cuando impulsa el vástago que segúnocupa una fuerza un tanto más elevado mientras que la de retroceso sería un poco menos, pero siendo mínimo la diferencia. Siendo igual de importantes para calcular si se plantea valores teóricos y reales.

\n
$$
\text{fuerza de avance} = \text{area de avance} * \frac{P}{10} = 4015 \, \text{mm}^2 * \frac{9.9974 \, \text{Bar}}{10} = 4014 \, \text{N}
$$
\n

\n\n $\text{fuerza de retroceso} = \text{area de retroceso} * \frac{P}{10} = 3760.68 \, \text{mm}^2 * \frac{9.9974 \, \text{Bar}}{10} = 3759.02 \, \text{N}$ \n

#### **Figura 38: operaciones de fuerzas**

Siendo las fuerzas 4014.15 N para el avance y la del retroceso siendo 3759.02 N

#### <span id="page-48-0"></span>**12.2 Mantenimiento:**

Se implementó un manual con las funciones y cuidados especiales que deberá llevar cada parte todo referente a los componentes neumáticos, eléctricos y mecánicas. Entre ello se diseñó especificaciones del armado el paso a paso, método de limpieza e imágenes de las conexiones también se hizo una traducción al inglés, hasta cierto punto dado a que el proyecto no complemento su finalidad en físico, se plasmó lo más posible de este quedando como una.

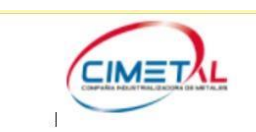

Cortadora de metal/Metal slicer Manual de usuario/ User guide

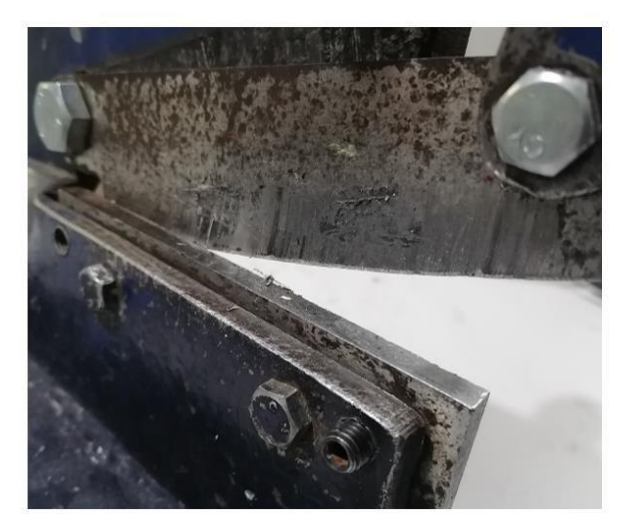

**Figura 39: portada del manual**

#### Requisitos de seguridad del usuario:

Para que garantizar la seguridad del operario es necesario contar con el equipo básico de seguridad con el fin de maneiar tanto el material que se cortara como la máquina en sí. Aparte de el tipo de ropa de trabajo que se utiliza en la industria y el calzado. Estos son los mas relevantes que debe llevar el usuario

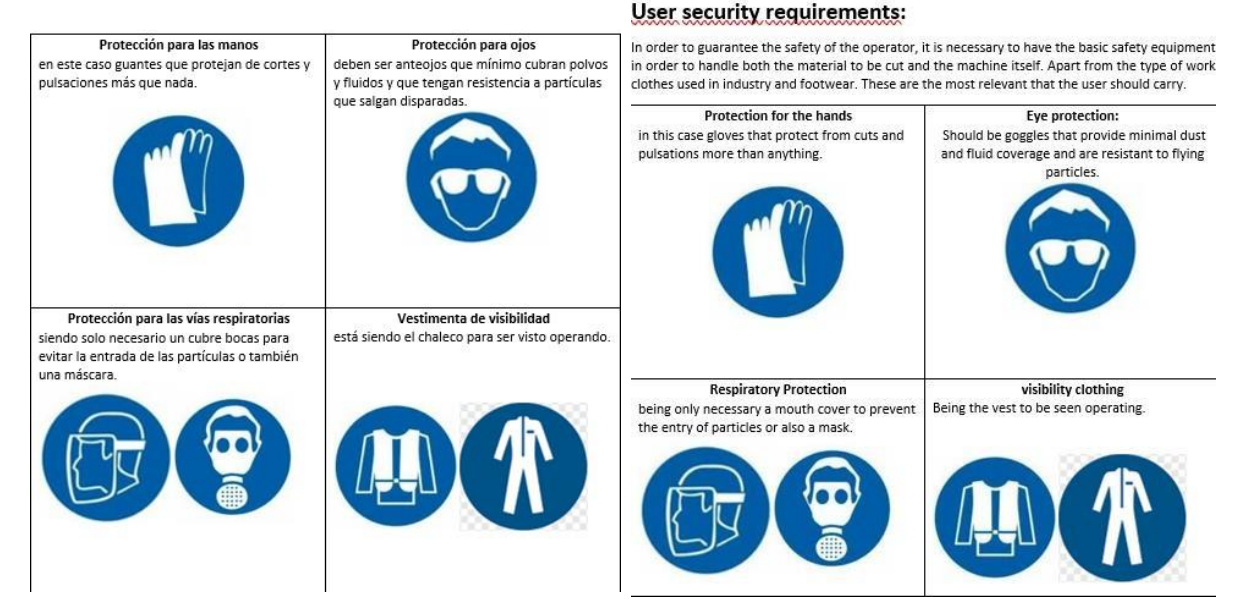

**Figura 40: parte del manual al inglés y español.**

#### Seguridad de movimiento

Para tomar la velocidad en la que reacciona se aplicó el estudio de movimiento como parte de verificación y de prueba. Cabe mencionar que el estudio se tomó tiempo de 2 segundos en todas las gráficas y también que son del desplazamiento angular cada una de los siguientes puntos y loque aplico una presión de trabajo de 145 psi (9.9974 Bar).

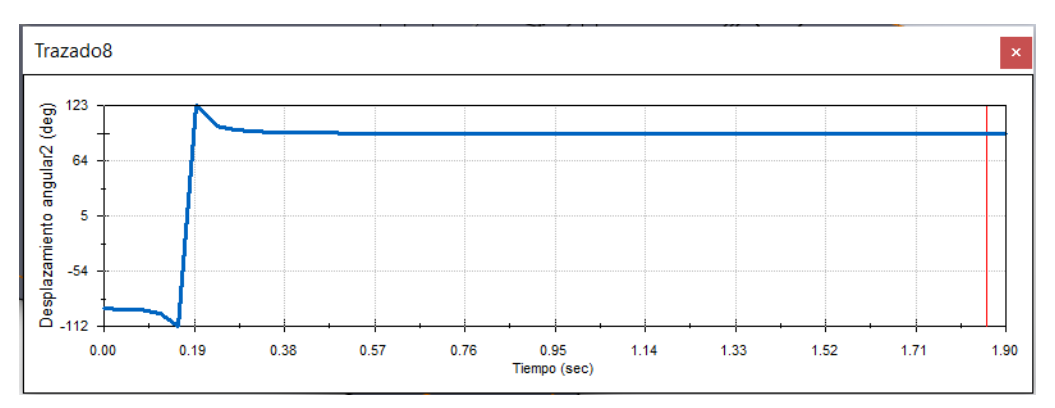

**Figura 41: posición de centro de masa en referente a la extensión del brazo (1)**

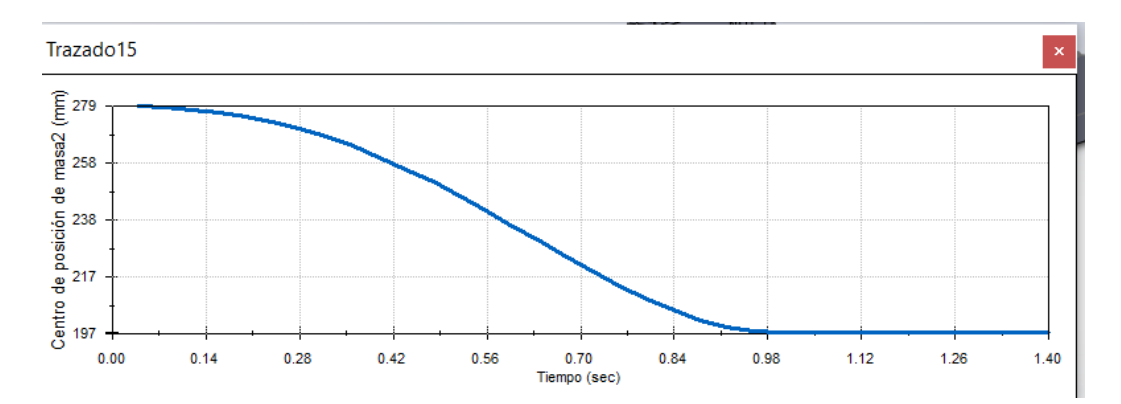

**Figura 42: Desplazamiento angular que ejerce el brazo al ejecutarse con el movimiento (2)**

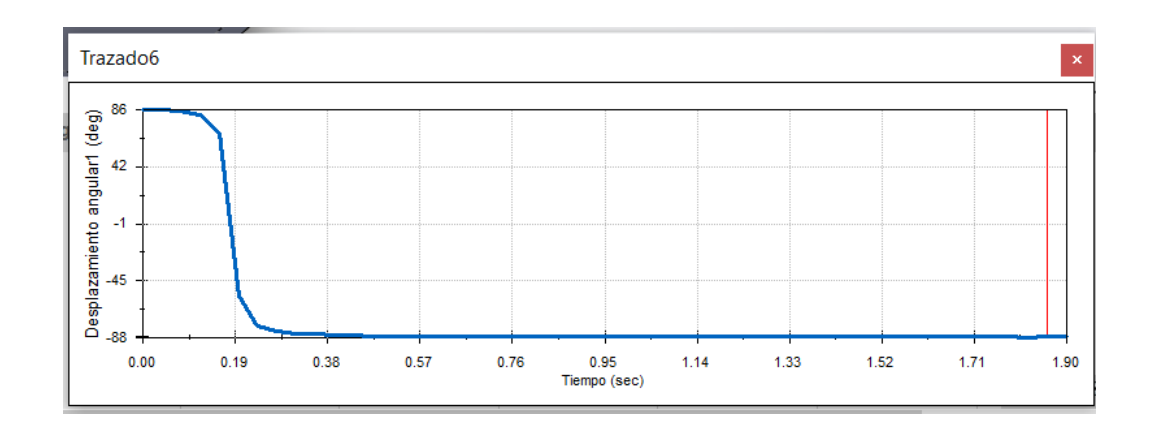

**Figura 43: relación a la posición de inicio hasta el final (enlace del brazo con la guillotina (4)** Referente a subida

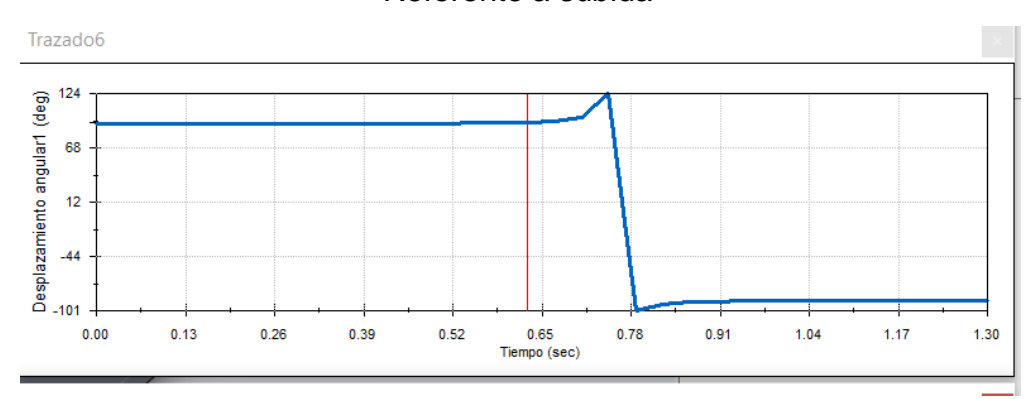

**Figura 44: desplazamiento angular al brazo da mismo resultado comparando con de arribasolo un poco más corta pero el resultado muestra su constante y bajada (2)**

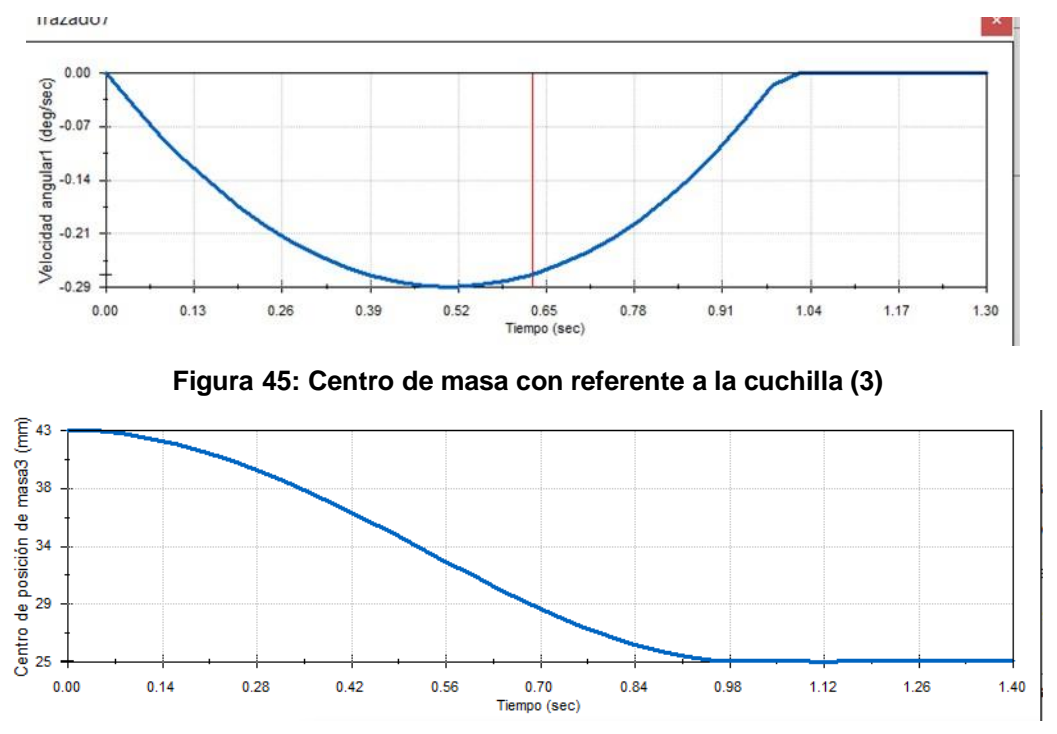

**Figura 46: Esta representa la velocidad angular que ejerce la bisagra al momento demoverse (5)**

Ahora las gráficas en general muestran el resultado del movimiento de este actuando sobre la guillotina.

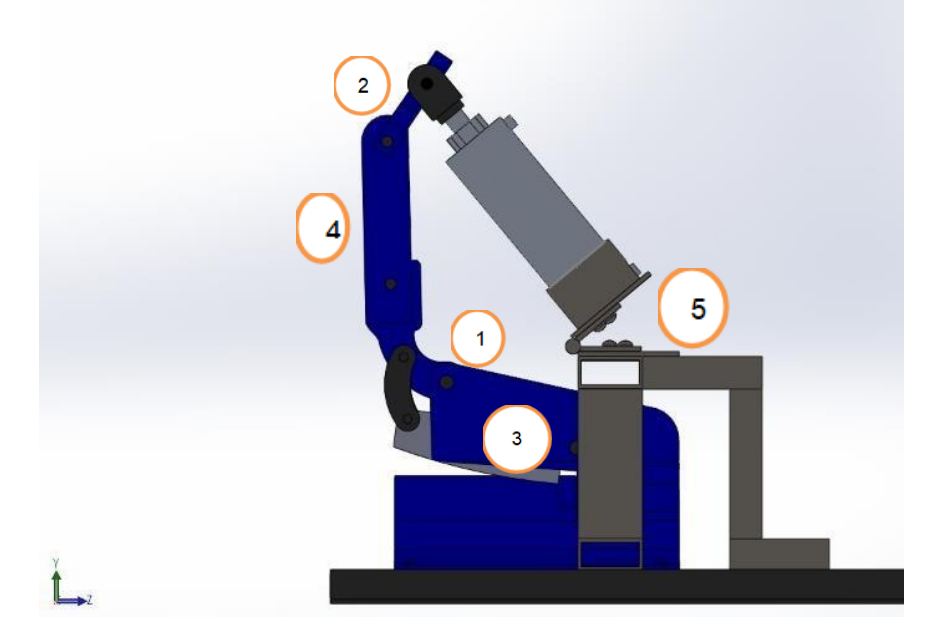

**Figura 47: posición en alzada o inactivo**

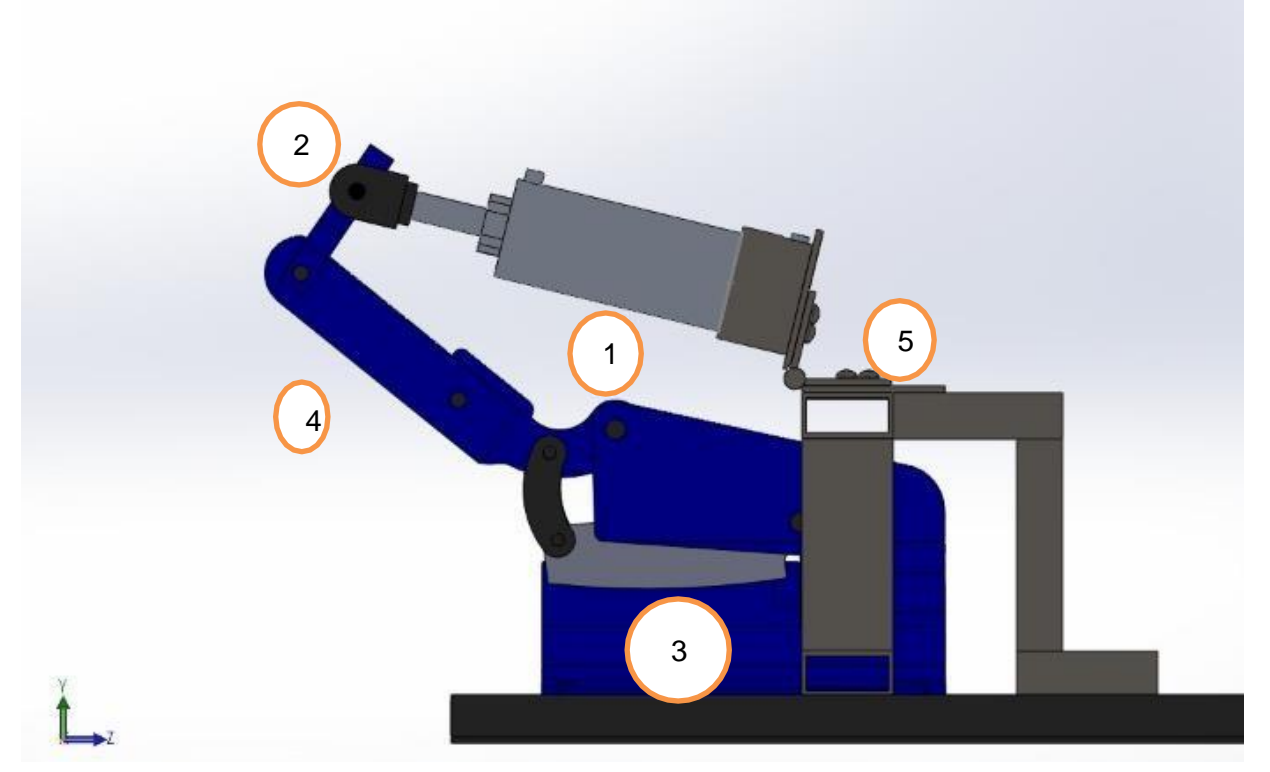

**Figura 48: Posición de cortado o activo**

# <span id="page-52-0"></span>**12.3 Programación:**

En la parte de programación se logró llegar a un sistema con componentes tanto con un PLC o con un sistema electro mecánico. Se llegó al punto de tenerlo únicamente por simulaciones en los programas mencionados los cuales se trabajaron a lo largo de estas residencias. Como se mencionó con lo obtenido en el CADESIMU se aplicó la simulación de como quedaría las conexiones siendo una idea.

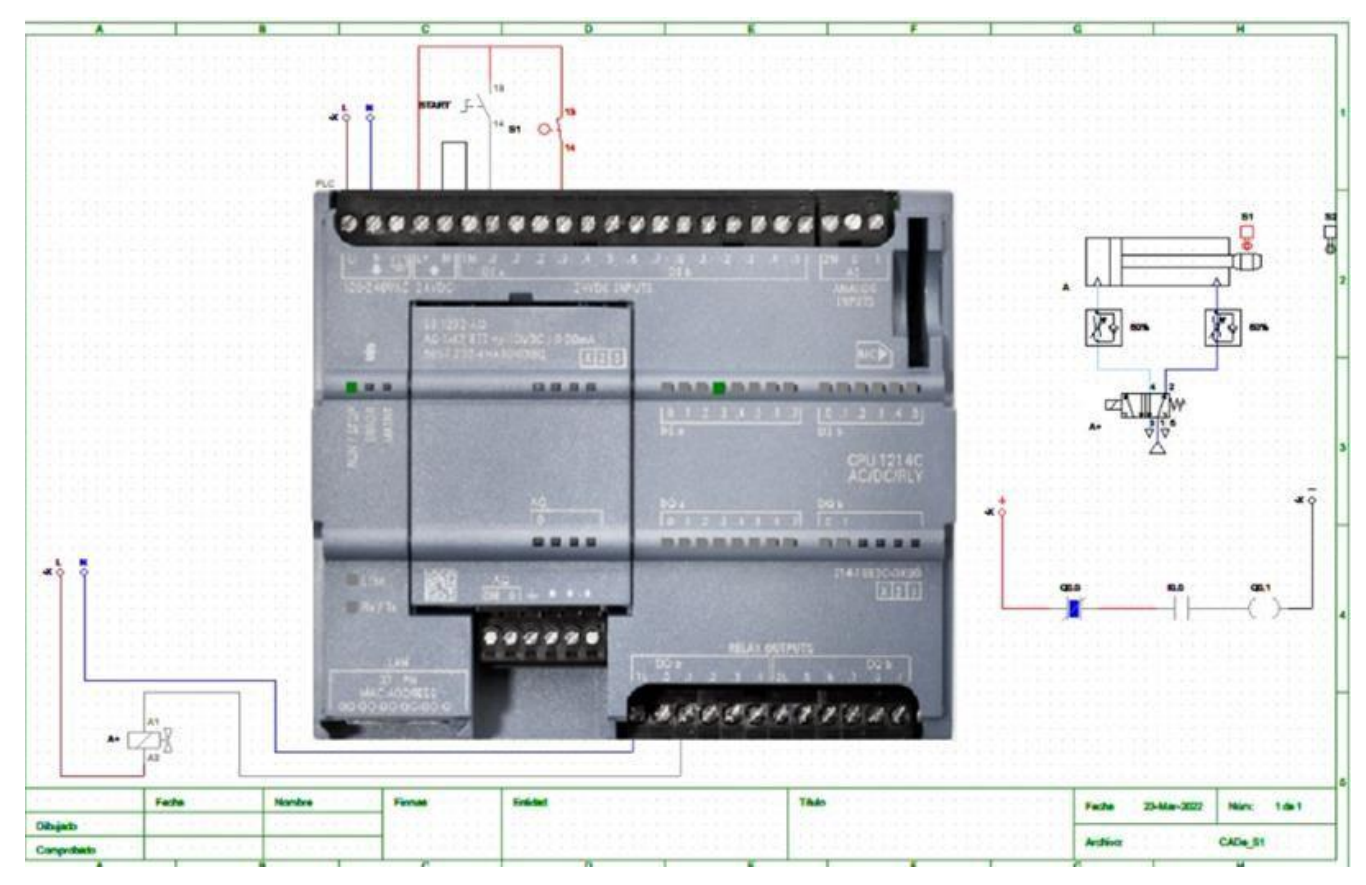

**Figura 49: Simulación en CADE SIMU**

En el programa siendo alimentado por una fuente de voltaje de 24V se hace conexión con un PLC (modelo S7 1200) donde esta es conectada a una válvula solenoide que está siendo regulada por 2 válvulas de presión ambas en un marguen de 50% de accionamiento las cuales hacen que trabaje mediante solamente pulsar un botón Haciendo que el circuito funcione lo cual muestra que la funcionalidad es viable a su vez como un programa Ladder está haciéndolo trabajar.

#### <span id="page-54-0"></span>*CAPITULO 6: CONLUSIONES.*

#### *13. Conclusiones del Proyecto.*

En el presente documento se presentó el problema y la necesidad de implementar dentro de la empresa con el manejo de un dispositivo para efectuar trabajos de corte en el área de producción.

CIMETAL está con el enfoque de manejo de residuos con el fin de satisfacer las necesidades de su clientela, manteniendo una imagen clara de sus objetivos. Para demostrar su continua por mejorar desarrollo un departamento enfocado en mejora y calidad.

Entre esos aspectos lo que se puede remarcar como es una empresa recicladora usamos en su mayoría materiales reciclados para el diseño físico de este y como uso de componentes neumáticos, es limpia la forma en la que trabaja ya que es implementado aire para ello. A lo que refiere a gastos monetarios fueron nulos.

Al estar desarrollando esta oportunidad de mejora, potencialicé el sentido de la automatización gracias al uso de algunas bases de mecatrónica que no ocupaba tan seguido generando así un aprendizaje de análisis y control de información las cuales fueron óptimas para la realización de proyecciones mismas que desbordaron resultados favorables en la aplicación de esta labor.

En conclusión, se obtuvo un aprendizaje muy deseado y satisfactorio aun con sus pequeños contratiempos como cualquier otra cosa mostró un reto.

Aunque el proyecto por cuestiones tanto factores y decisiones solo quedó plasmado en idea, pero se abarco todo lo posible referente en cuanto a la información teórica lo que ya es una buena ventaja, estamos decididos a implementarlo si seguimos aquí en la empresa o simplemente dejar toda nuestra información recabada para que si llega un momento en que se quiera continuar con nosotros al menos vean este documento y sepan lo que ocupan y también todo lo que se recolectó para ello.

55

## *CAPÍTULO 7: COMPETENCIAS DESARROLLADAS,*

#### <span id="page-55-1"></span><span id="page-55-0"></span>*14. Competencias desarrolladas y/o aplicadas.*

- 1. Apliqué conocimientos de programación Ladder para poder desarrollar la comunicación entre los sistemas físicos.
- 2. Diseñé un sistema electrónico para trabajarlos.
- 3. Apliqué simulaciones en diferentes softwares de diseños neumáticos electrónicos y mecánicos.
- 4. Desarrollé habilidades en el lenguaje de programación Ladder.
- 5. Trabajé directamente en materiales en bruto.
- 6. Desarrollé diferentes métodos de investigación para abarcar diferentes tipos de materiales.
- 7. Mejoré mis habilidades en el software SolidWorks.
- 8. Aprendí a administrar valores monetarios sabiendo que gastos son necesarios y cuales pueden descartarse. Aparte de cotizarlos.
- 9. Desarrollé un manual de operario para simplificar el uso y el mantenimiento necesario por partes.
- 10.Gestioné eficientemente los recursos de la organización con visión compartida, con el fin de suministrar bienes y servicios de mejores estándares.
- 11.Administré los intervalos de tiempo con mis acciones. Distribuyendo mi tiempo según actividades y acciones.
- 12.Conocí, trabajé y comprendí el ámbito empresarial.
- 13.Valoré la importancia del reciclar y lo que las empresas hacen por hacer el esfuerzo por mover el mundo.
- 14.La importancia del trabajo tanto académico como el laboral.

#### *CAPÍTULO 8: FUENTES DE INFORMACIÓN.*

#### <span id="page-56-1"></span><span id="page-56-0"></span>*15. Fuentes de información.*

- *1- Einatec (2018) Mantenimiento correctivo, preventivo y predictivo, ¿cuál es mejor? Recuperado el 17 de julio del 2018 [https://einatec.com/mantenimiento-correctivo](https://einatec.com/mantenimiento-correctivo-preventivo-y-predictivo/#%3A~%3Atext%3DEl%20mantenimiento%20predictivo%20es%20muy%2Canterioridad%20permite%20anticiparse%20a%20errores)[preventivo-y](https://einatec.com/mantenimiento-correctivo-preventivo-y-predictivo/#%3A~%3Atext%3DEl%20mantenimiento%20predictivo%20es%20muy%2Canterioridad%20permite%20anticiparse%20a%20errores)[predictivo/#:~:text=El%20mantenimiento%20predictivo%20es%20muy,anterioridad%20per](https://einatec.com/mantenimiento-correctivo-preventivo-y-predictivo/#%3A~%3Atext%3DEl%20mantenimiento%20predictivo%20es%20muy%2Canterioridad%20permite%20anticiparse%20a%20errores) [mite%20anticiparse%20a%20errores.](https://einatec.com/mantenimiento-correctivo-preventivo-y-predictivo/#%3A~%3Atext%3DEl%20mantenimiento%20predictivo%20es%20muy%2Canterioridad%20permite%20anticiparse%20a%20errores)*
- *2- Cienciasferia (2000) Circuitos neumáticos y oleohidráulicos: Neumática. Conceptos básicos. Recuperado en 2000 <http://cienciasfera.com/materiales/tecnologia/tecno02/tema05/index.html>*
- *3- Normasapa (2020) Normas APA: Cómo presentar trabajos escritos. recuperado en 2020 <https://normasapa.in/>*
- *4- López Lita, Rafael; Fernández Beltrán, Francisco; Durán Mañes, Ángeles (2006). La comunicación corporativa en el ámbito local. Publicaciones de la Universidad Jaume*
- *5- Lean manufacturing 10 (2018) Mantenimiento correctivo, preventivo y predictivo. Definiciones y diferencias. Recuperado el mayo 17 del 2021 [https://leanmanufacturing10.com/mantenimiento-correctivo-preventivo-y-predictivo](https://leanmanufacturing10.com/mantenimiento-correctivo-preventivo-y-predictivo-definiciones-y-diferencias)[definiciones-y-diferencias](https://leanmanufacturing10.com/mantenimiento-correctivo-preventivo-y-predictivo-definiciones-y-diferencias)*
- *6- Área tecnología (2016) QUE ES NEUMATICA [https://www.areatecnologia.com/que-es-la](https://www.areatecnologia.com/que-es-la-neumatica.htm)[neumatica.htm](https://www.areatecnologia.com/que-es-la-neumatica.htm)*
- *7- Duffuaa Raouf Dixon (2006) Sistemas de mantenimiento Planeación y control. Ed. Limusa Wiley*
- *8- Anónimo (2014) teka: manual de usuario HSB 365 P. Teka*
- *9- Alison Dunn (12 de septiembre de 2008). The father of invention: Dick Morley looks back on the 40th anniversary of the PLC. Archivado desde el original el 9 de junio de 2019. Consultado el 23 de enero de 2020.*
- <span id="page-57-0"></span>*10-Gumio Gotoh (2000). TPM para departamentos de Ingeniería. Productivity Press*
- *11-Karla Peralta (2020) Energía neumática: Ventajas y desventajas de su uso en el área industrial recuperado el 21 de septiembre del 2020, [https://pcspneumatic.com/2020/09/21/energia-neumatica-ventajas-y-desventajas-de-su](https://pcspneumatic.com/2020/09/21/energia-neumatica-ventajas-y-desventajas-de-su-uso-en-el-area-industrial/)[uso-en-el-area-industrial/](https://pcspneumatic.com/2020/09/21/energia-neumatica-ventajas-y-desventajas-de-su-uso-en-el-area-industrial/)*
- *12-Croser, P. y F. Ebel (2009) Neumática básica. Festo Didactic.*
- *13-Angel Gurria (2007) La OCDE: Organización para la Cooperacióel Desarrollo Económicos https://www.oecd.org/centrodemexico/46440894.pdf*
- *14-Ezcorza, Manuel (n.f.). Método de Cascada. Recuperado el 14 de marzo de 2012 de <http://www.mescorza.com/neumatica/neumaejer/electroneumatica/intuitivos/indice.htm> Archivado el 5 de junio de 2016 en Wayback Machine.*
- *15-Mejía, C., Álvarez, J., Rodríguez, L. (2010). Manual de preparación para olimpiadas nacionales de mecatrónica. Recuperado el 14 de marzo de 2012 de: <http://es.scribd.com/doc/62921348/8/Metodo-paso-a-paso-Simplificado>*
- *16-Serrano, A. (2008). Neumática. España: Thomson Editores.*
- *17- Lego (2008) LEGO EDUCATION: ¿que es la neumática? https://le-www-lives.legocdn.com/sc/media/lessons/pneumatics/pdf/es/es-pn-whatispneumatics-82ea66123ec54493fd91192240d6eea6.pdf*
- *18-Creus Solé, Antonio (2009). Instrumentos Industriales. Marcombo.*
- *19-Terry Wireman (2001) Desarrollo de indicadores de desempeño para administración de mantenimiento editorial Rojas Eberhard*
- *20- A.Baldin, L.Furlanetto, A.Roversi (1982) Manual de mantenimiento de instalaciones industriales LLIBRERIA TECNICA (SABADELL, BCN, Spain)*

# *CAPÍTULO 9: ANEXOS*

### <span id="page-58-0"></span>*16. Anexos*

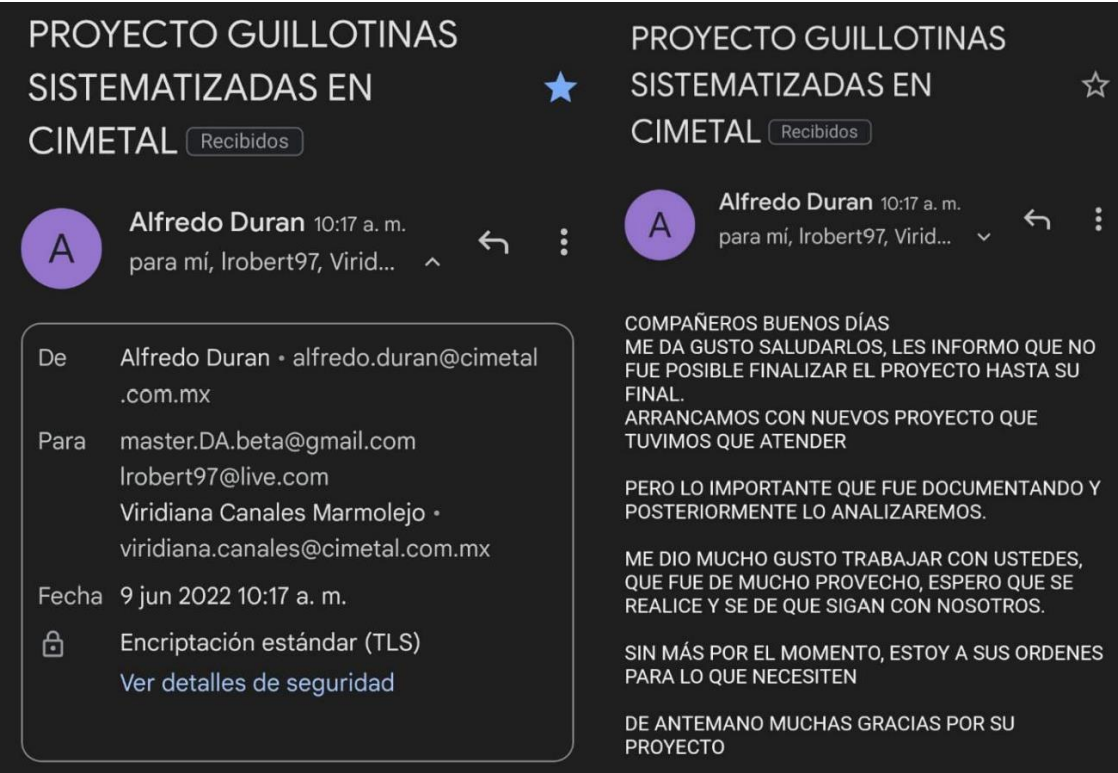

<span id="page-59-0"></span>*17. Registros de Productos*